# STAUDEN, FARNE & GRÄSER

# STAUDEN, FARNE & GRÄSER

Ganz gleich für welche Ansprüche im Garten: Mit Stauden, Farnen und Bodendeckern treffen Sie immer die perfekte Wahl. Für eine erste Auswahl finden Sie hier ein reichhaltiges Sortiment. Und natürlich beraten wir Sie jederzeit gerne und beantworten alle Ihre Fragen.

## Verwendungsbereiche

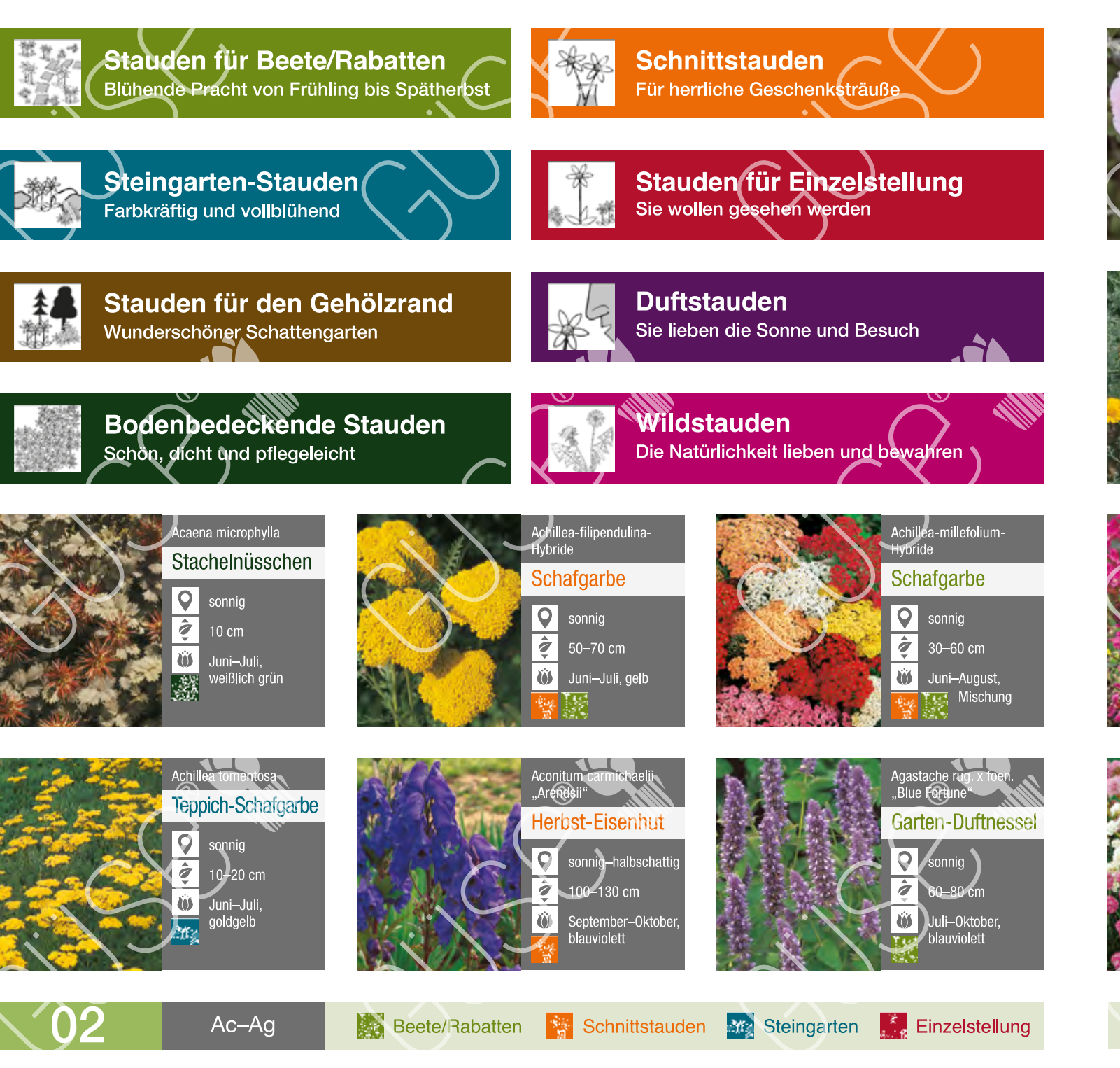

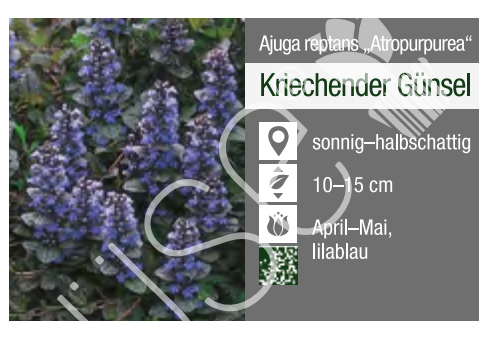

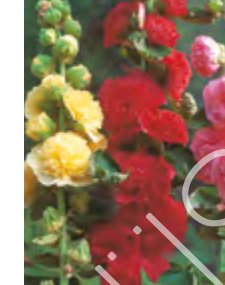

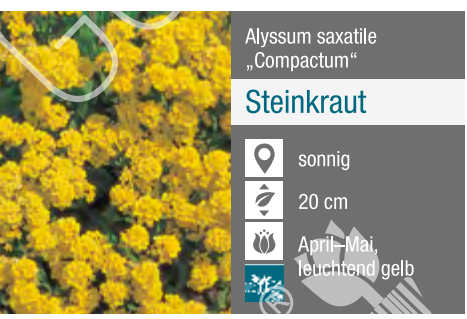

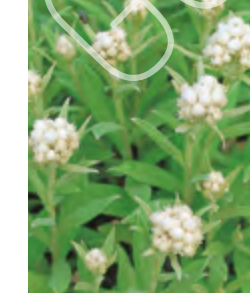

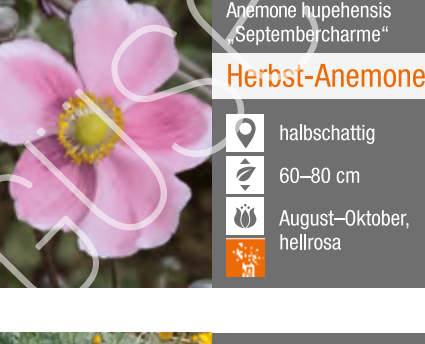

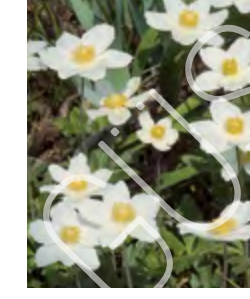

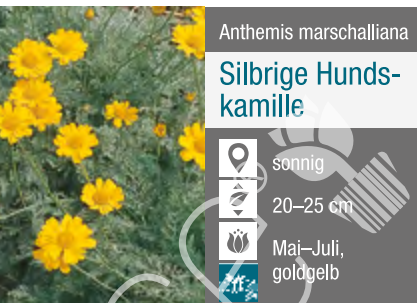

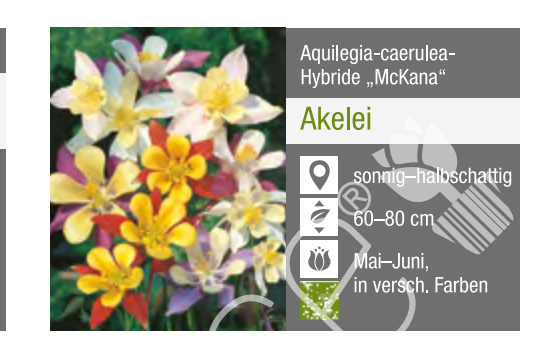

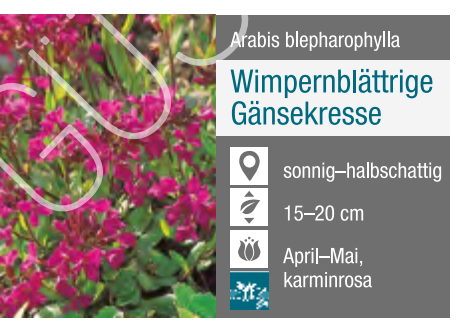

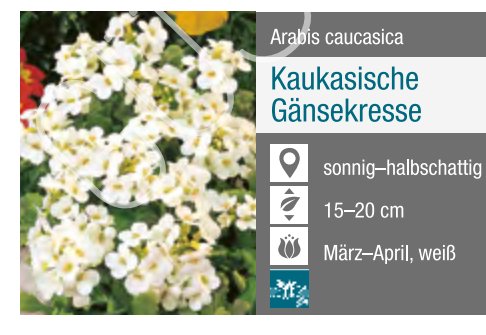

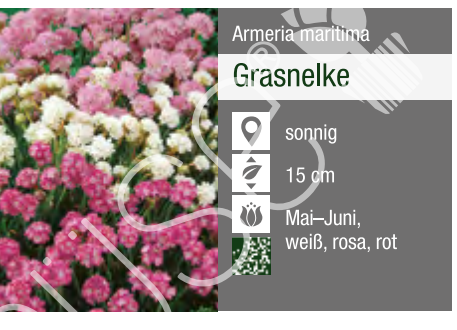

Gehölzrand

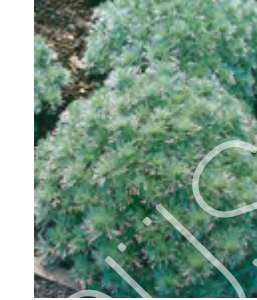

**Basis** Duftstauden

Bodendecker

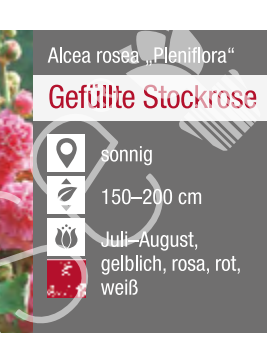

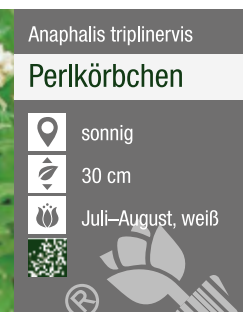

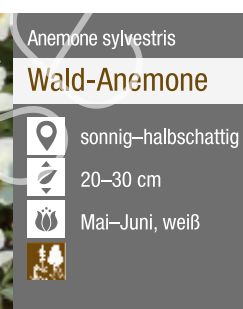

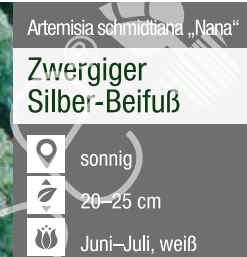

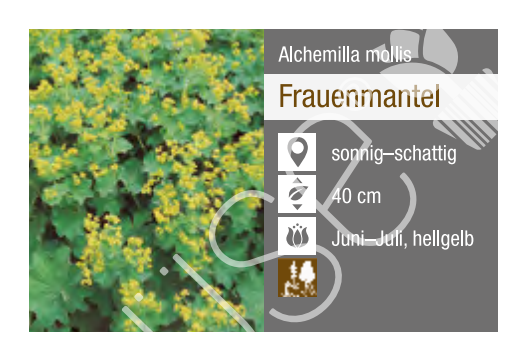

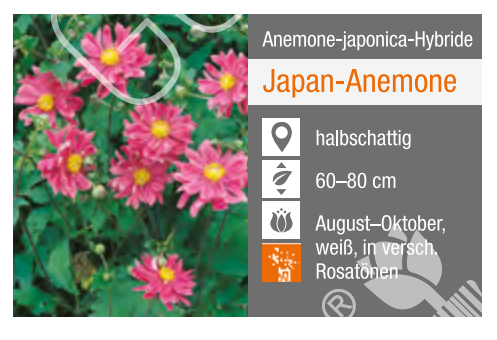

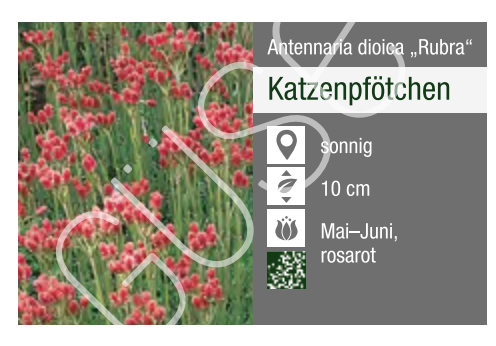

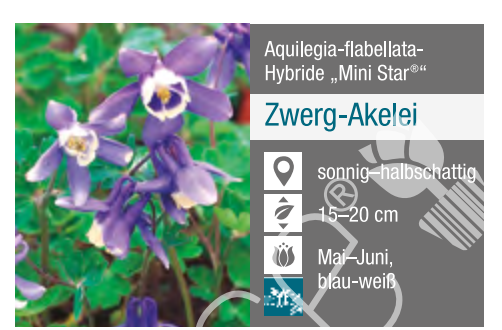

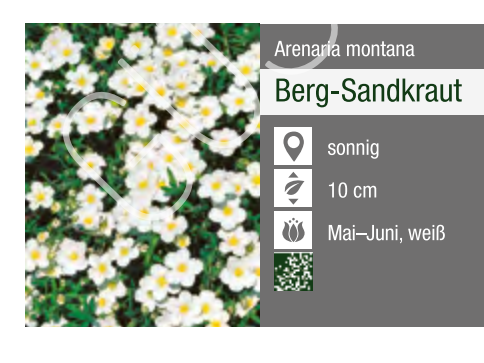

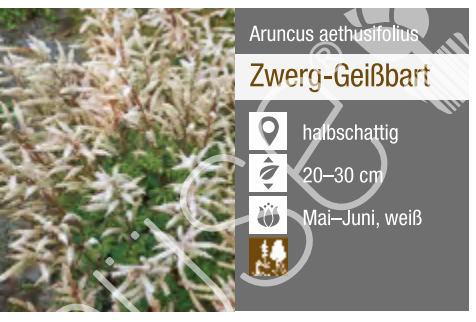

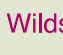

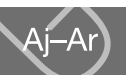

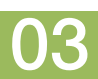

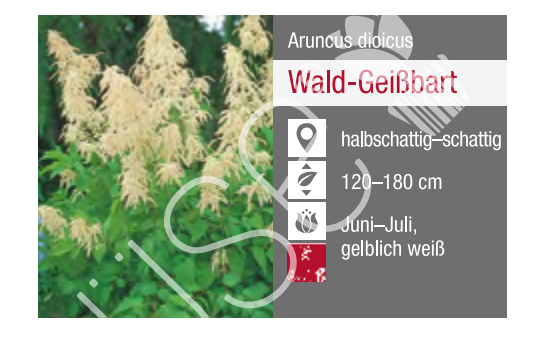

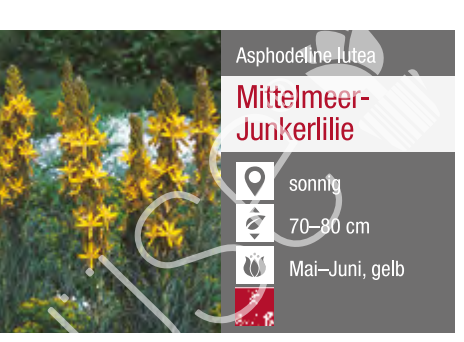

Aster amellus

**Berg-Aster** 

Astilbe-simplicifolia-Hybrid

Prachtspiere

 $\mathbf Q$ 

 $\hat{\sigma}_{\widehat{\mathbf{z}}}$ 

 $\omega$ 

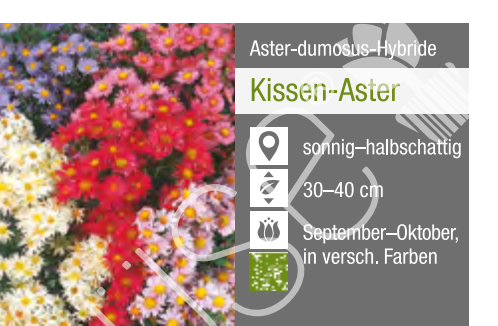

Aster ericoides

 $|\mathbf{Q}|$ 

 $|\hat{z}|$ 

**O** 

**Myrten-Aster** 

sonnig

60-100 cm

Astilbe chinensis var. pumila

Zwerg-

 $\overline{Q}$ 

Ü

Prachtspiere

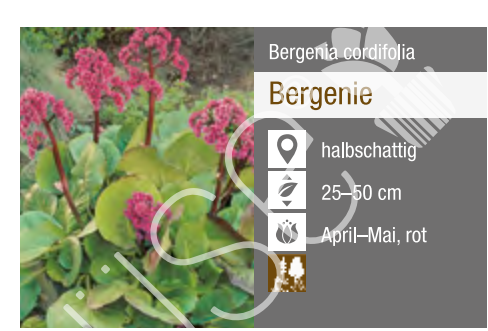

Buglossoides<br>purpurocaerulea

**Steinsame** 

30 cm

 $\mathsf{Q}$ 

 $\frac{1}{2}$ 

 $\dddot{\boldsymbol{\omega}}$ 

 $\overline{H}$ 

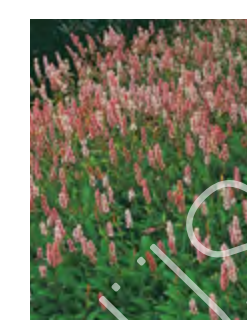

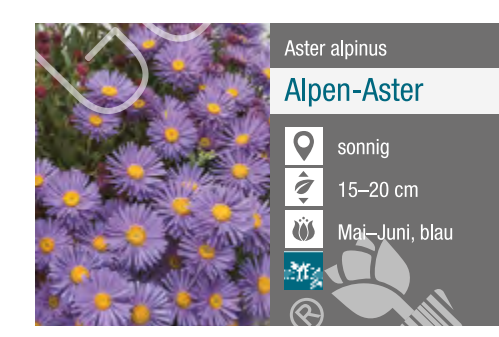

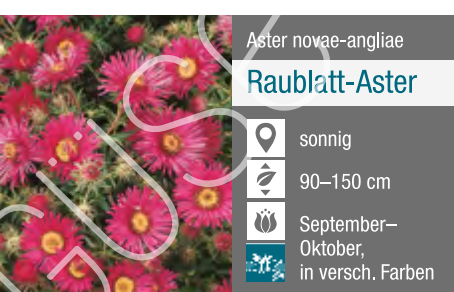

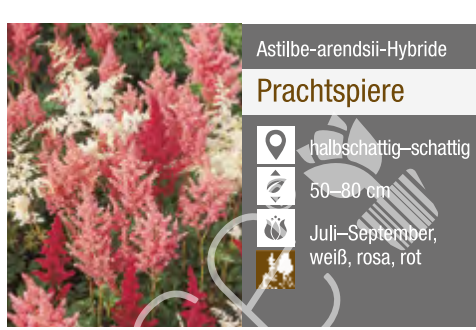

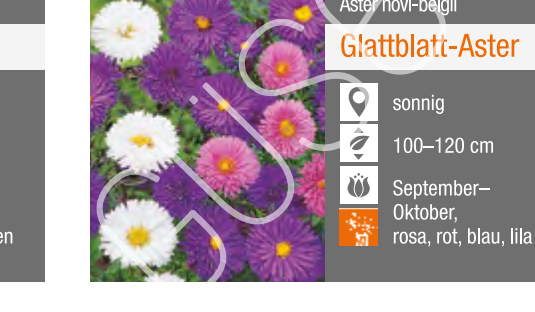

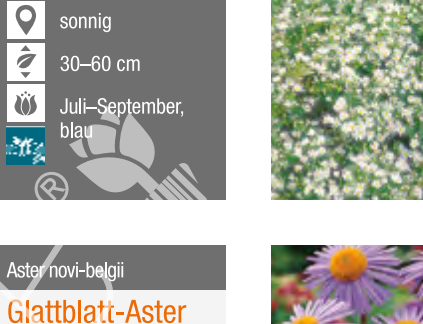

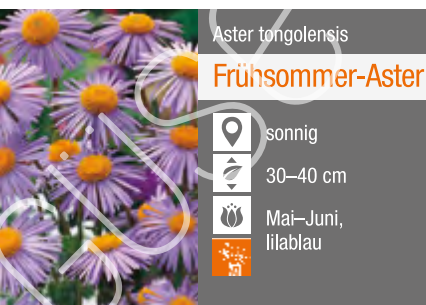

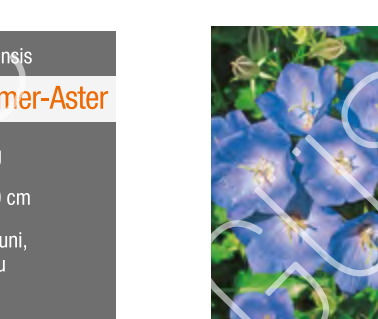

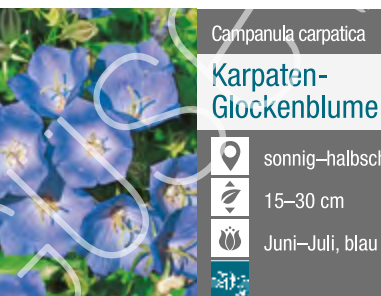

nig-halbscha Juni-Juli, blau

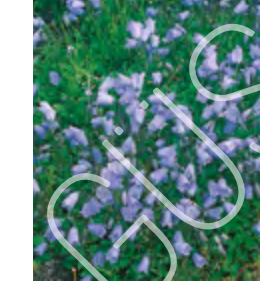

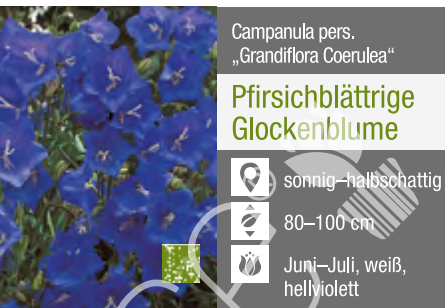

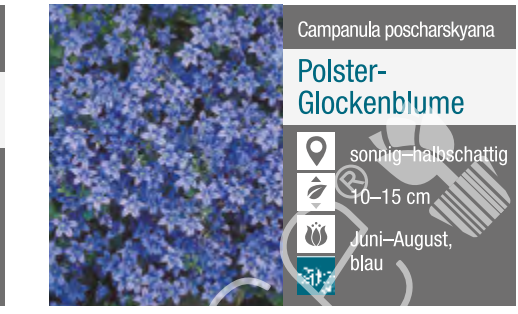

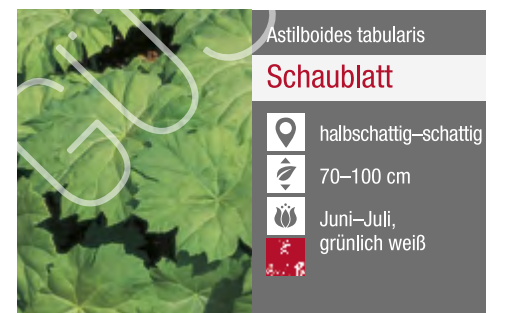

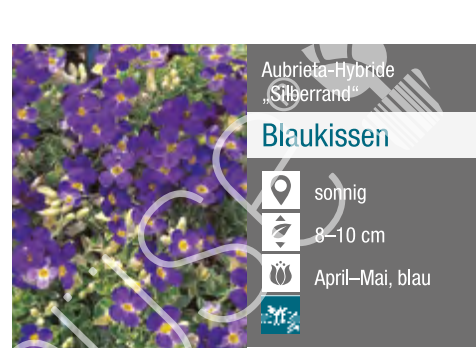

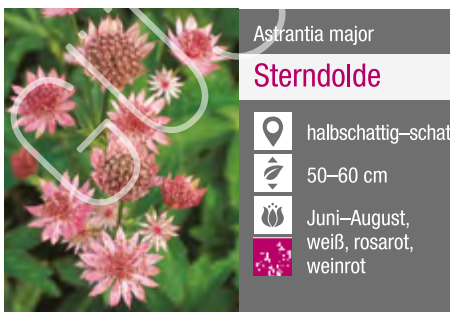

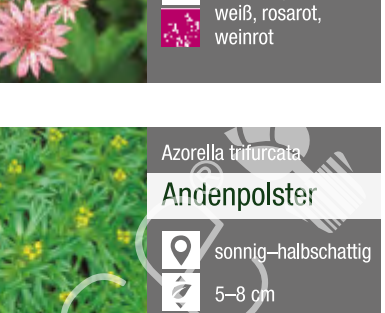

**US** 

 $\overline{\mathcal{M}}$ 

Mai-Juni,<br>grünlich gelb

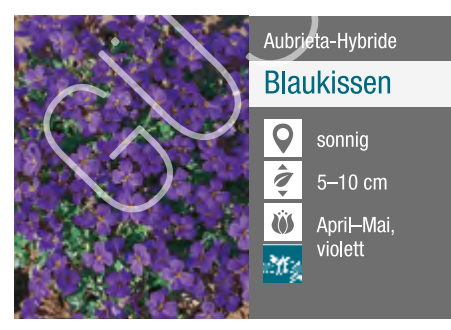

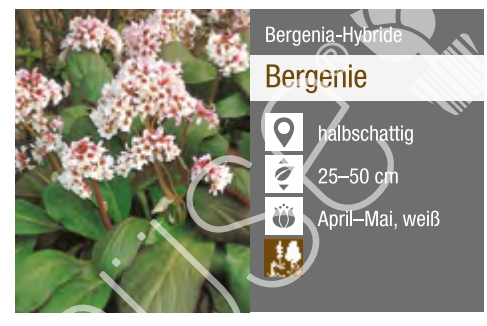

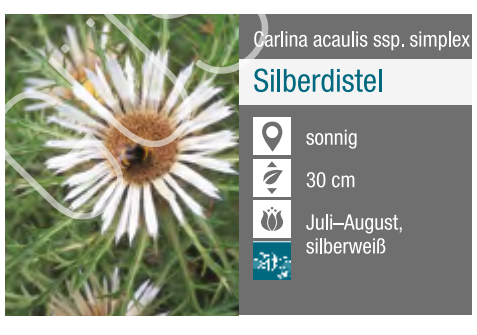

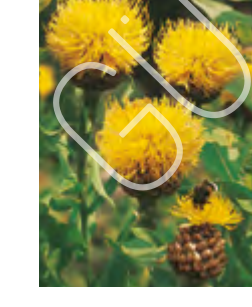

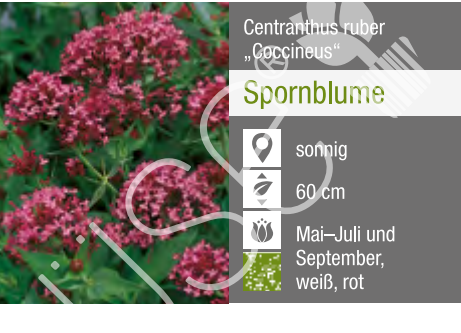

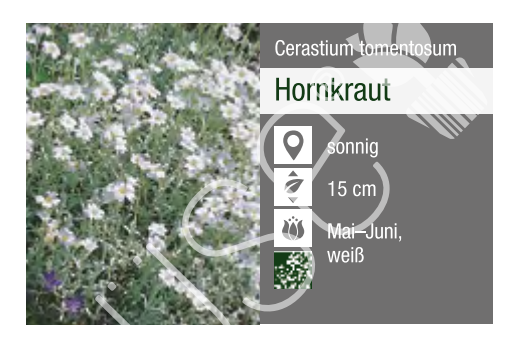

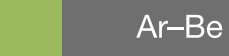

04

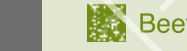

Beete/Rabatten **\*\*** Schnittstauden ## Steingarten # Einzelstellung

Gehölzrand

**Duftstauden** 

Bodendecker

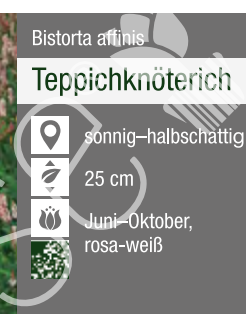

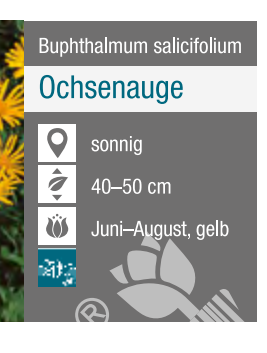

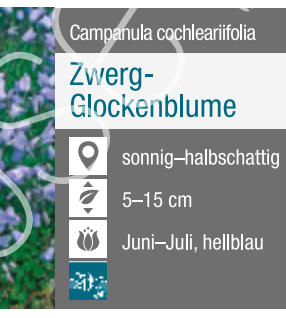

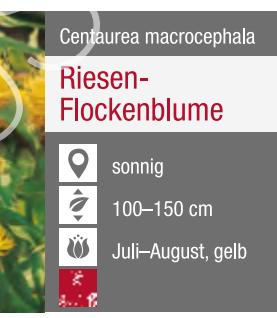

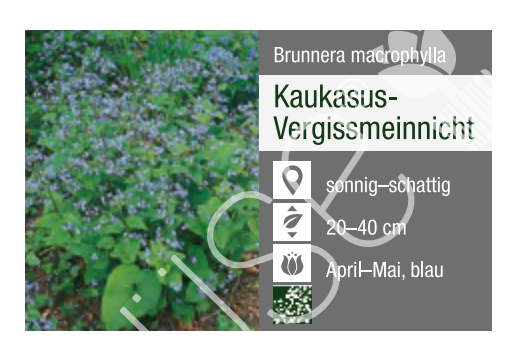

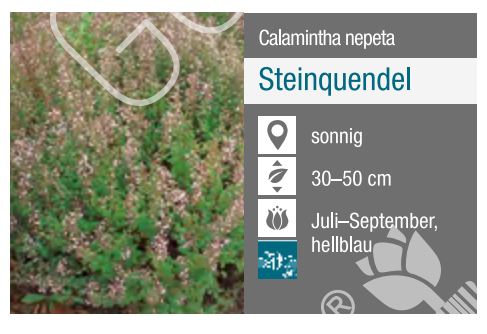

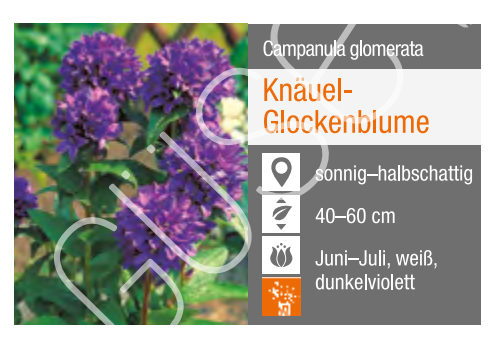

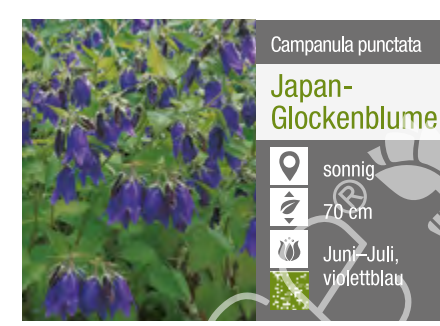

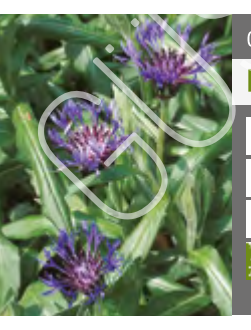

### Centaurea montana Berg-Flockenblume

 $|\mathsf{Q}|$ sonnig-halb  $|\hat{z}|$ 30-40 cm

**US** Mai-Juli, blau

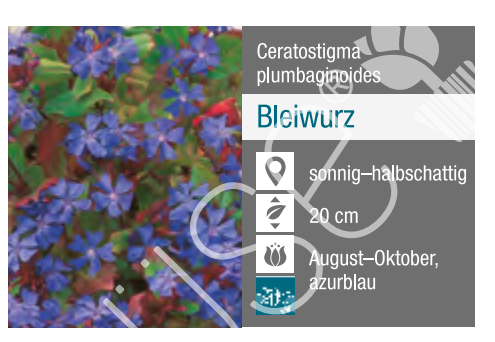

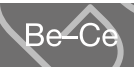

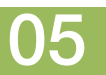

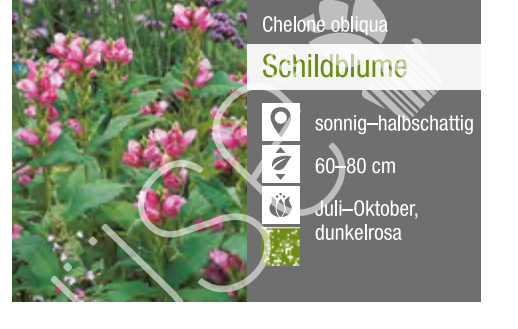

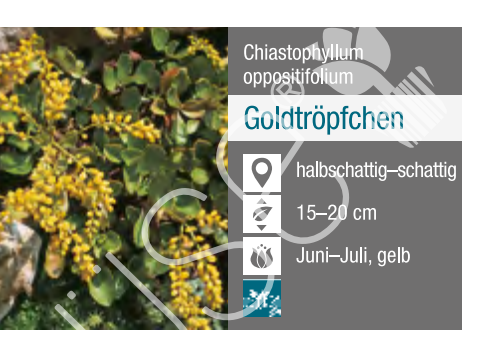

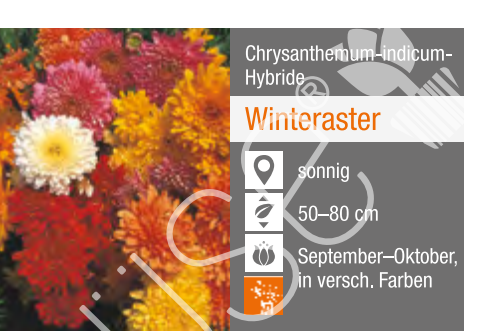

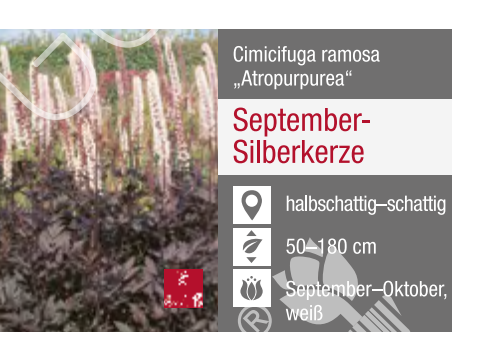

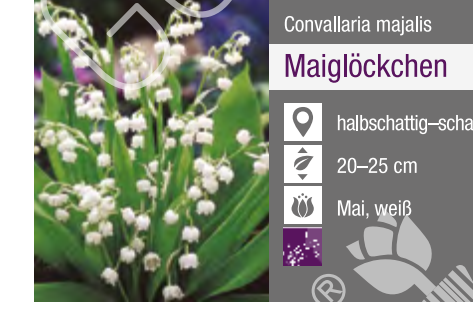

Coreopsis verticillata

 $\overline{\mathsf{C}}$ 

 $\hat{\mathbf{z}}$ 

Mädchenauge

sonnig

50-60 cm

Juni–Septembe

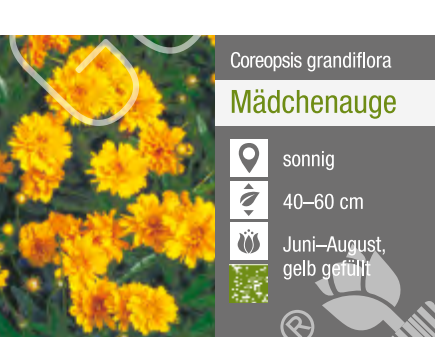

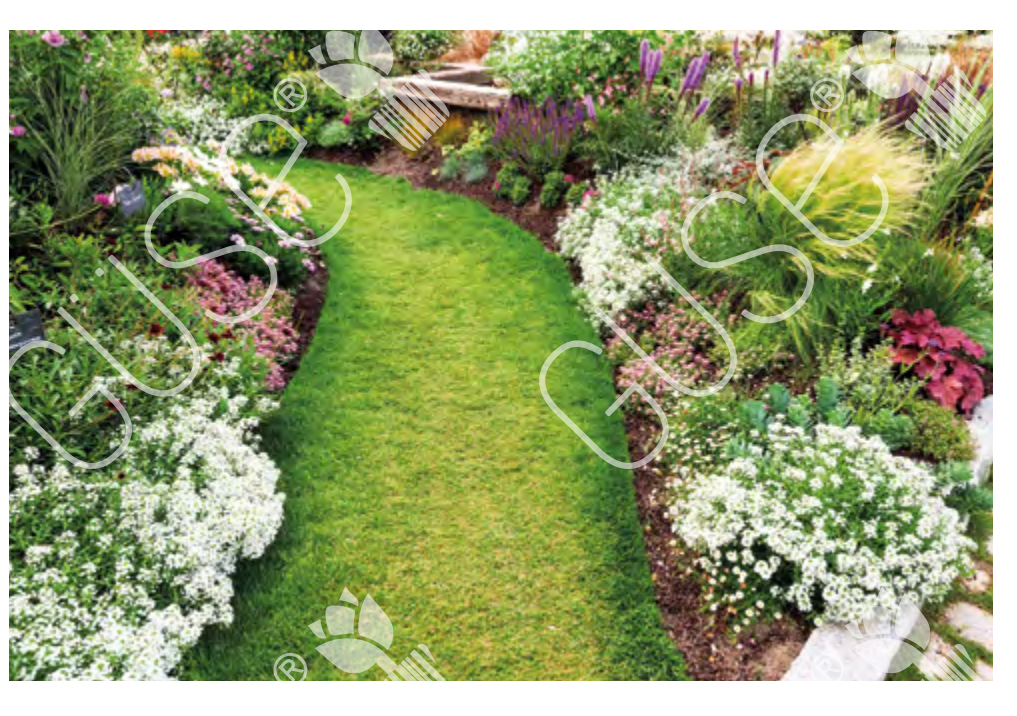

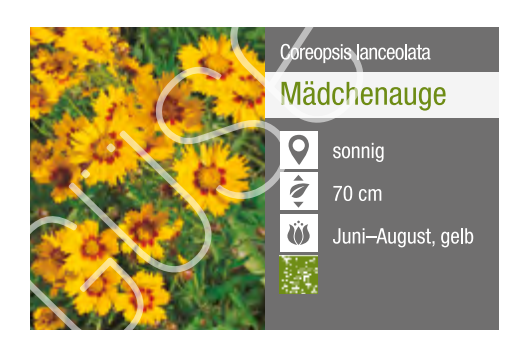

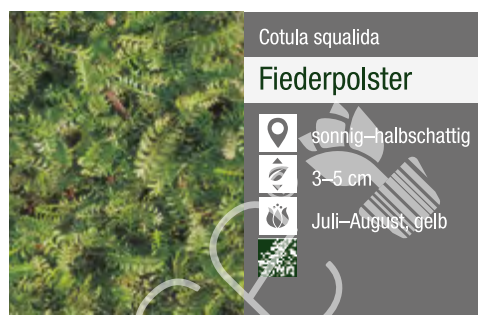

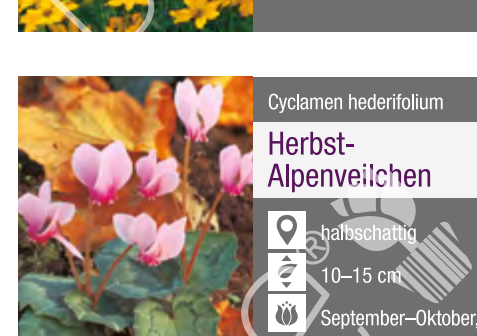

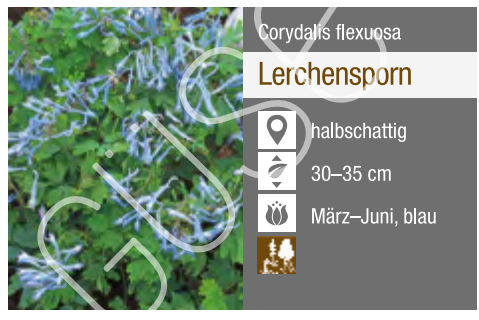

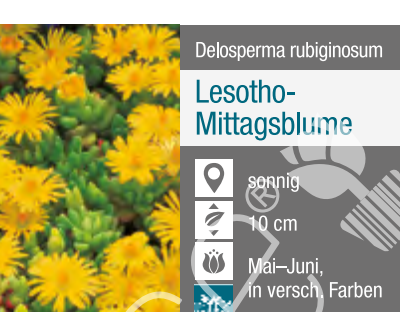

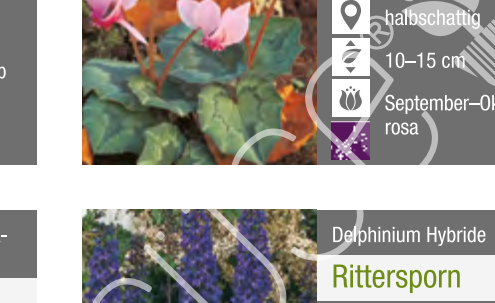

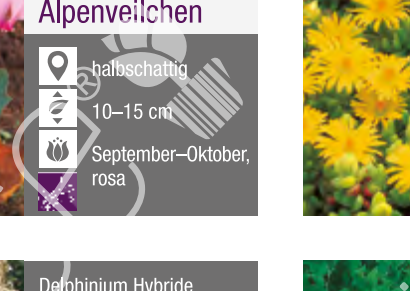

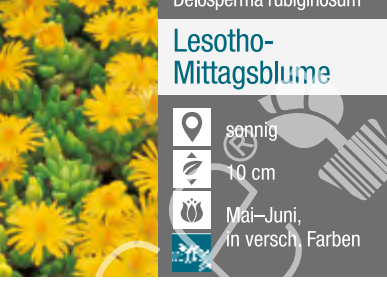

Delphinium-pacific-<br>Hybride Astolat"

Rittersporn

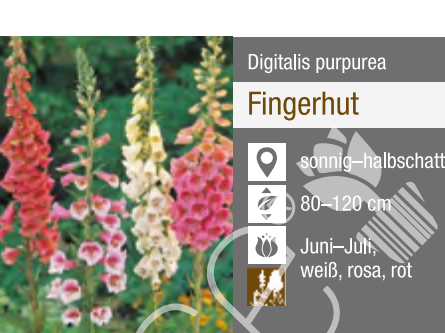

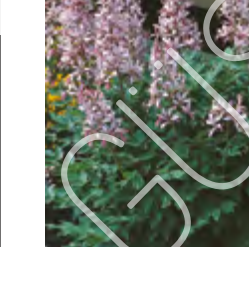

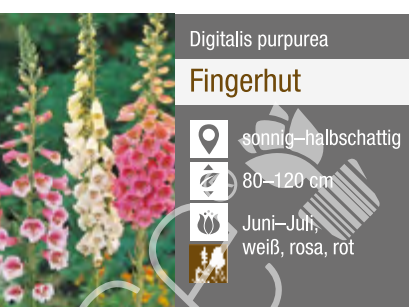

Dicentra spectabilis

 $\overline{Q}$ 

 $\frac{1}{3}$ 

 $\ddot{\mathbf{v}}$ 

Tränendes Herz

60-80 cm

Mai–Juni, weiß<br>rosa mit weiß

nnig-halbschat

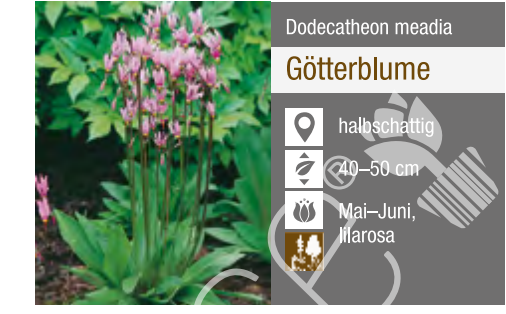

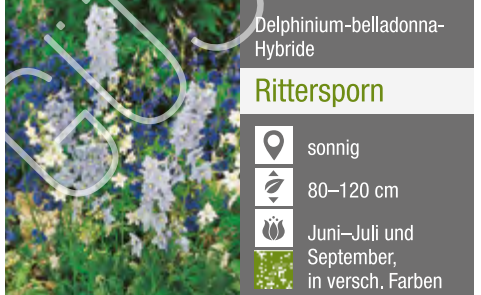

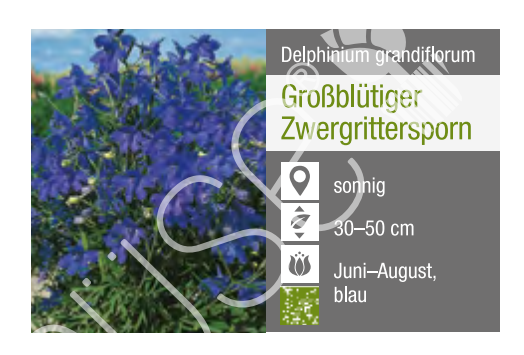

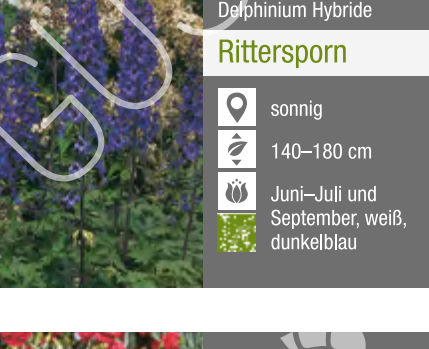

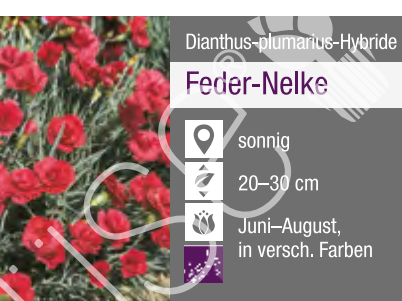

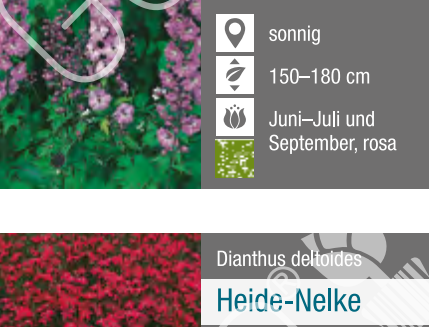

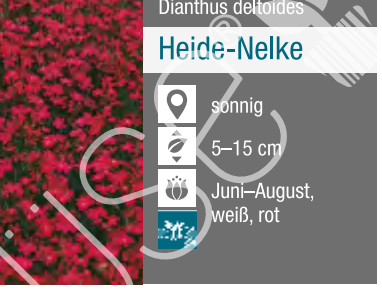

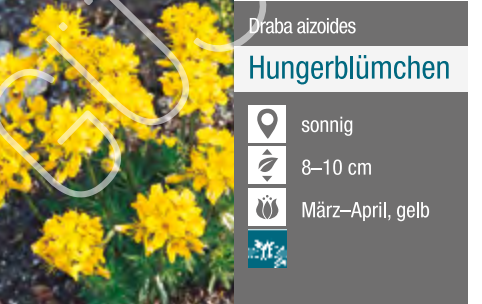

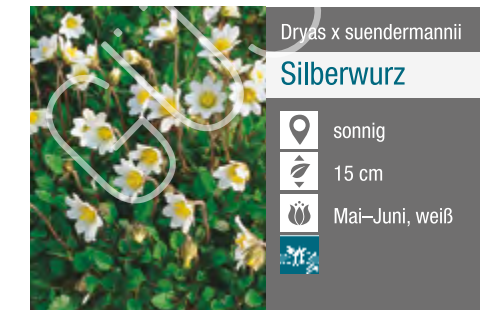

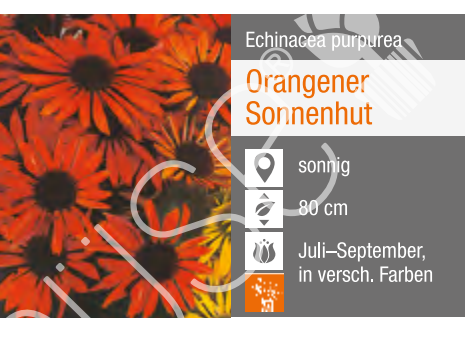

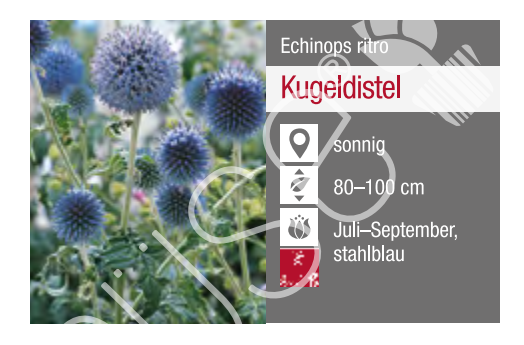

Ch-Di

 $\sim$  06

Beete/Rabatten **\*\*** Schnittstauden ## Steingarten # Einzelstellung

Gehölzrand

**Duftstauden** 

**Bodendecker** 

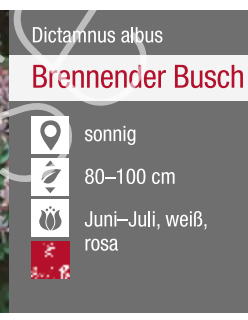

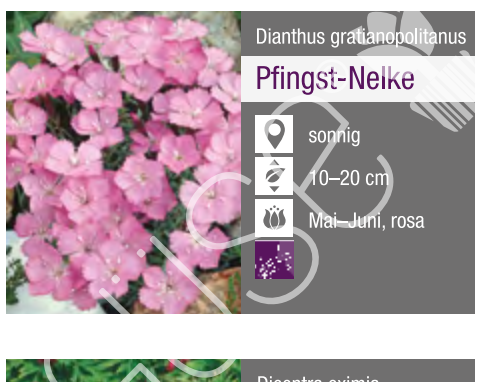

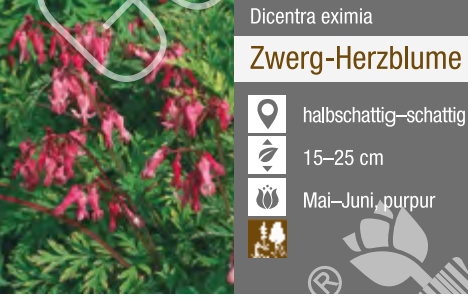

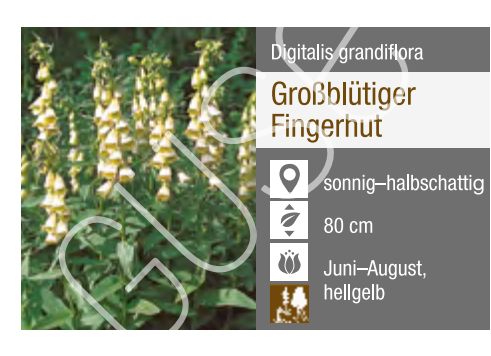

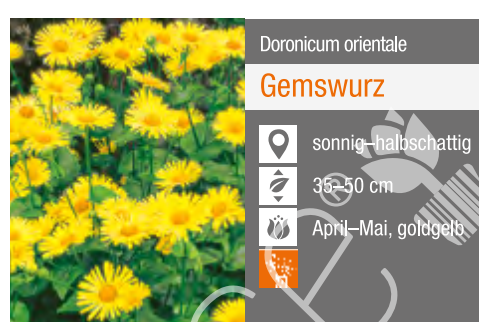

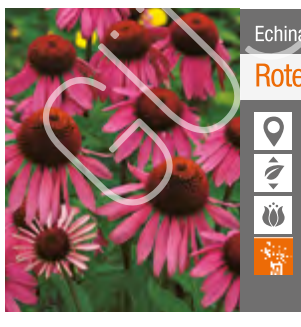

### Echinacea purpurea **Roter Sonnenhut**

**O** sonnig  $\hat{\mathbf{z}}$ 

80-100 cm

Juli–September<br>purpurrot

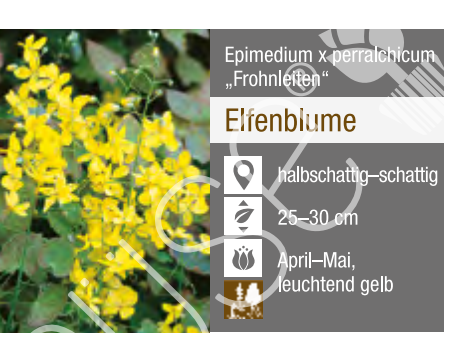

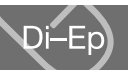

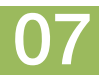

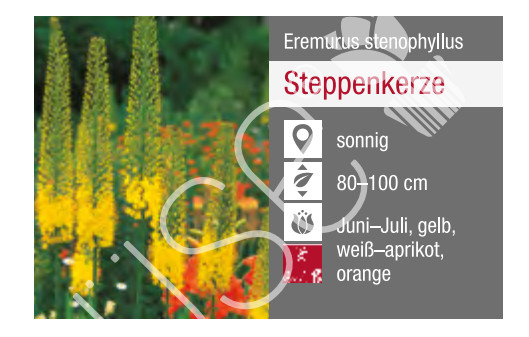

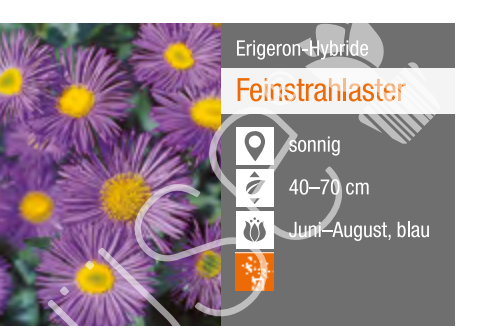

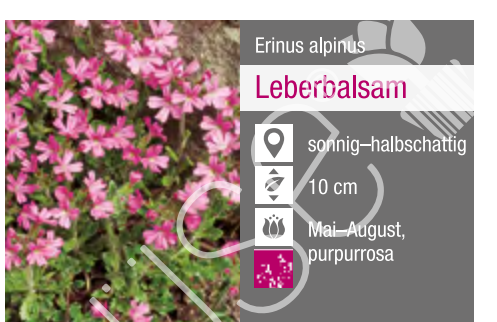

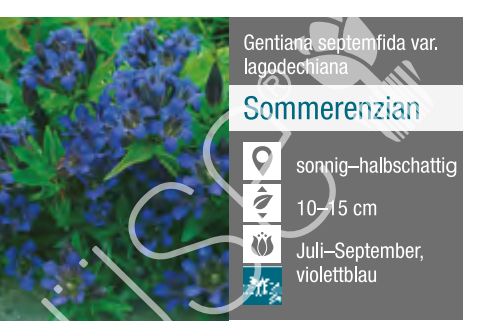

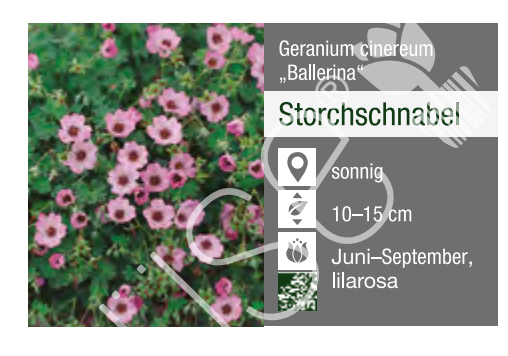

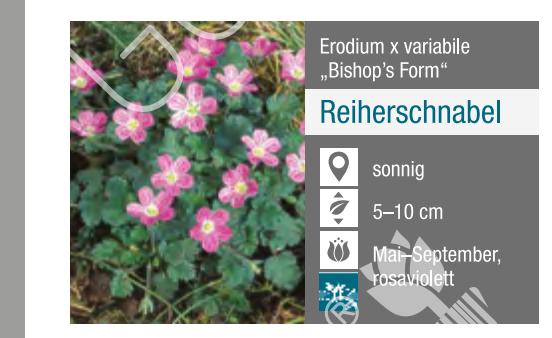

uphorbia myrsinites

sonnig

 $15 - 25$  cm

Fuchsia magellanica

Winterharte Fuchsie

Mai-Juni, gelb

 $\overline{\circ}$ 

 $\frac{1}{2}$ 

 $\sum_{i=1}^{n} a_i \left( \sum_{i=1}^{n} a_i \right) \left( \sum_{i=1}^{n} a_i \right)$ 

M4

 $\overline{Q}$ 

Ŵ

Walzen-Wolfsmilch

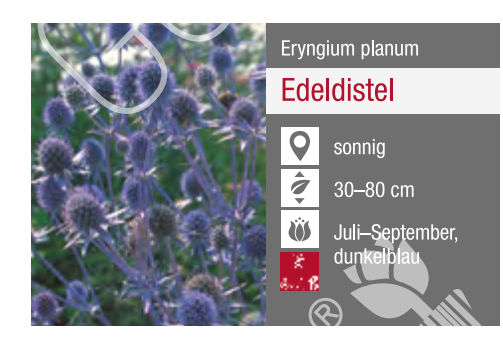

Euphorbia polychroma

Gold-Wolfsmilch

sonnig

April-Juni

Gaillardia-Hybride

Kokardenblume

Burgunde

 $\mathbf Q$ 

 $\hat{\mathbf{z}}$ 

Ŵ

30-40 cm

gelbgrüı

 $\bullet$ 

 $\hat{z}$ 

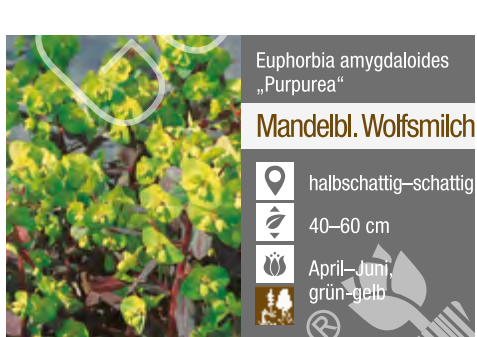

Fragaria vesca

Erdbeere

 $\frac{1}{2}$  15-30 cm

Gaillardia-Hybride<br>"Kobold"

**Q** 

 $\overline{\partial}$ 

**US** 

Kokardenblume

Rosa blühende

Sonnig-halbschatt

**UD** Juni-Juli, rosa

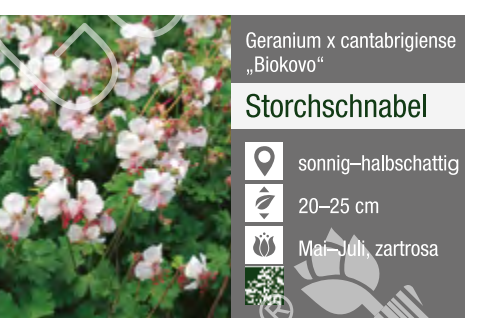

Goniolimon tataricum

Strandflieder

sonnig

30 cm

Helenium-Hybride

Sonnenbraut

rot, in ve

Juli-Septembe

 $\mathsf{Q}$ 

 $\overline{\hat{g}}$ 

 $\ddot{\mathbf{w}}$ 

 $\mathbf Q$ 

 $\frac{1}{\hat{a}}$ 

 $\omega$ 

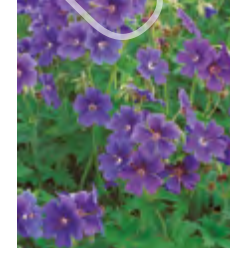

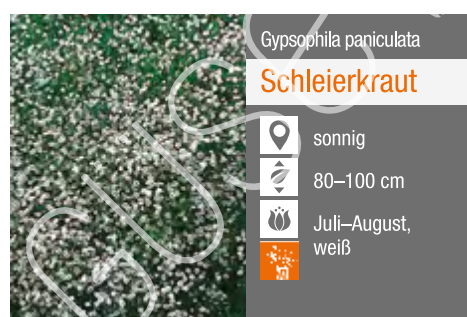

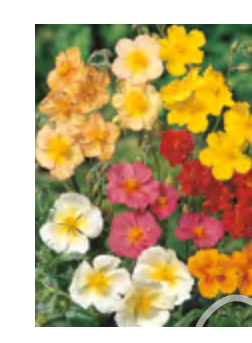

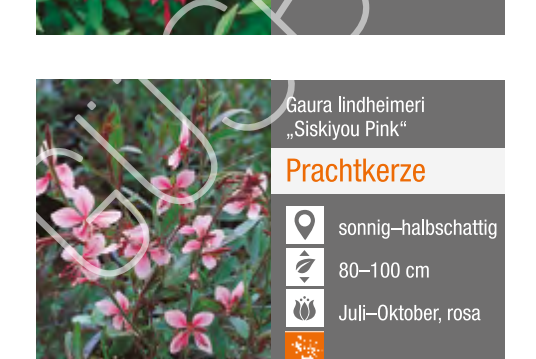

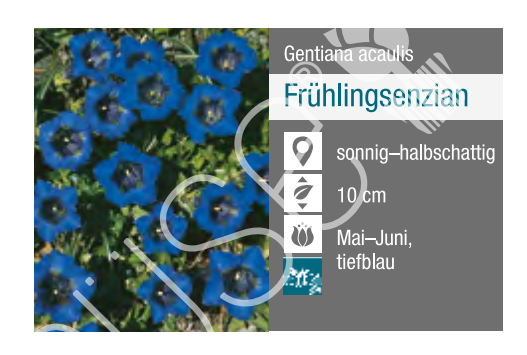

 $\sim 08$ 

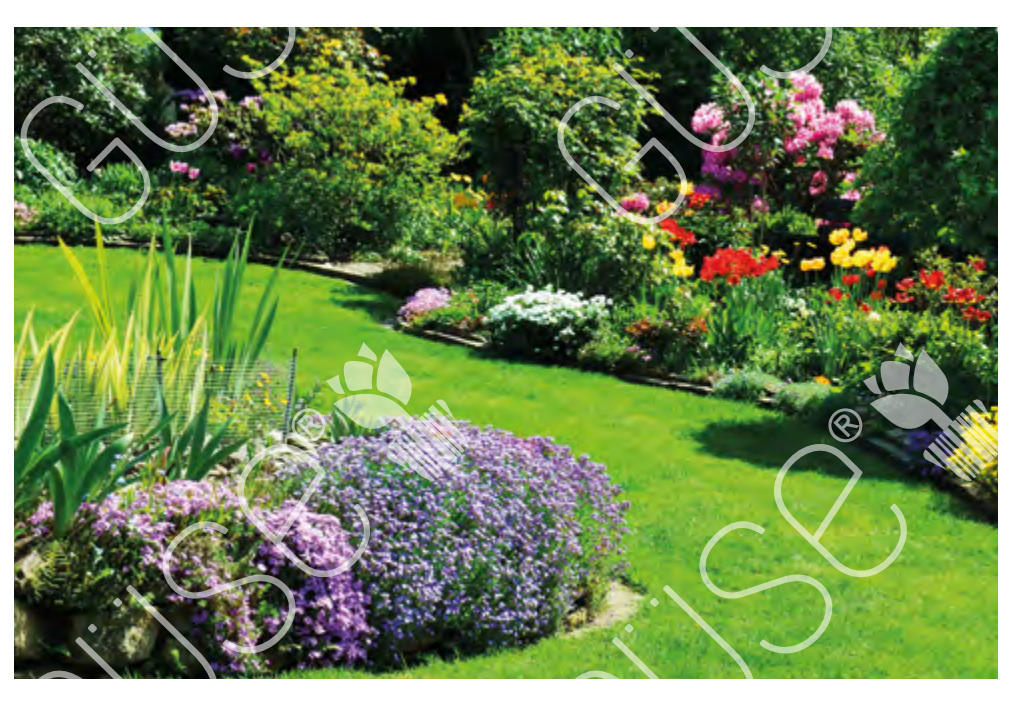

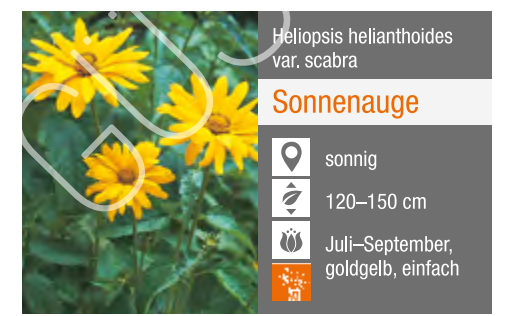

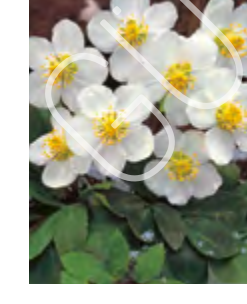

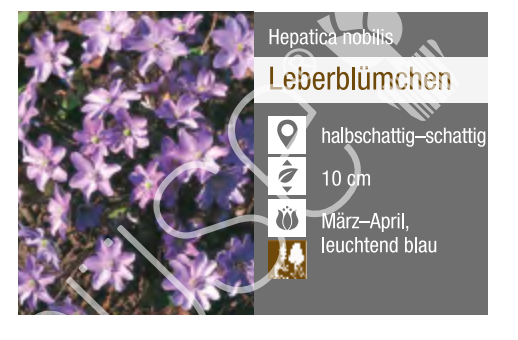

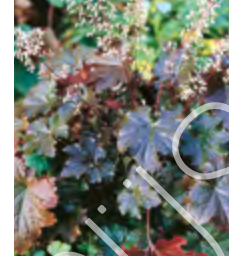

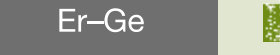

Beete/Rabatten **\*\*** Schnittstauden ## Steingarten # Einzelstellung

Gehölzrand

**Duftstauden** 

Bodendecker

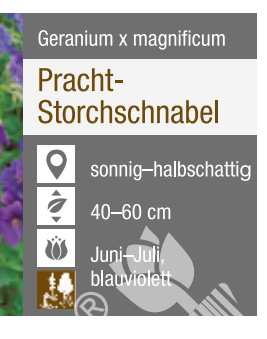

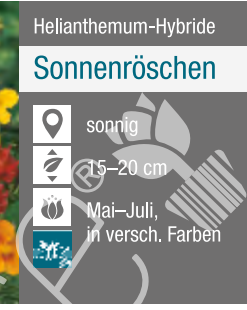

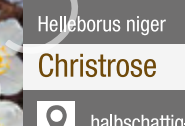

 $\hat{\sigma}$ 

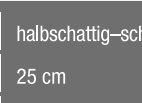

Dezember-März,

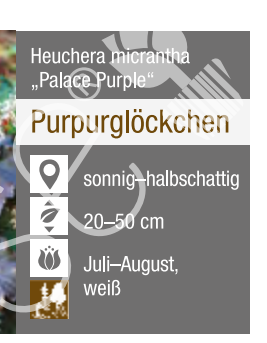

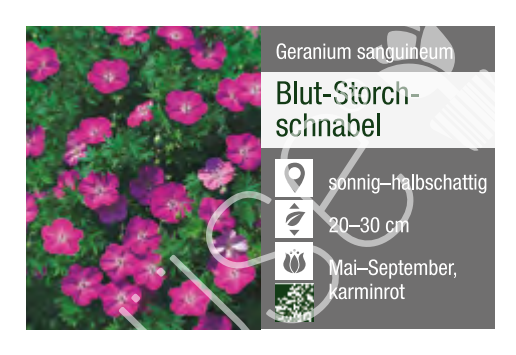

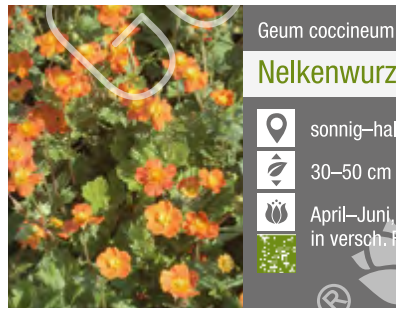

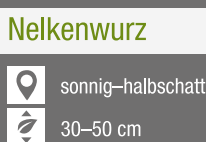

**April-Ju** 

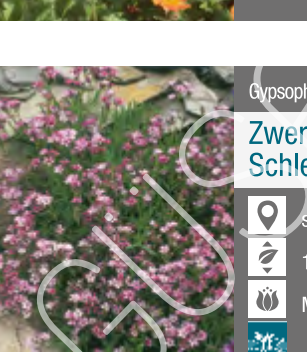

Gypsophila repens "Rosea" Zwerg-Schleierkraut  $10 - 15$  cm

Mai-Juli, rosa

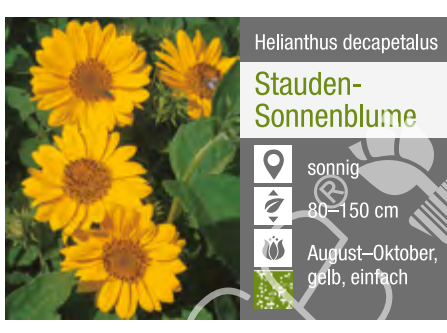

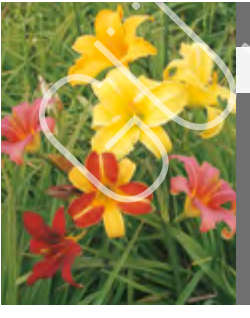

### Hemerocallis-Hybride Taglilie

### $\overline{Q}$  $\overline{6}$  50–80 cm

sonnig-halbscha

**OS** Mai-Juli,<br>**Base** in versch. Farben

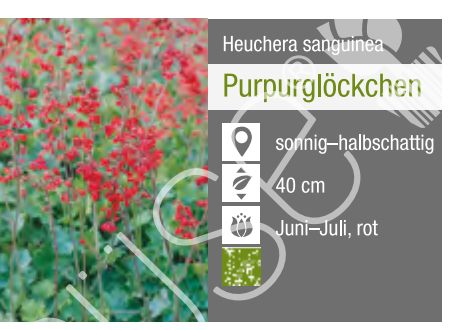

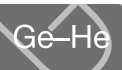

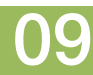

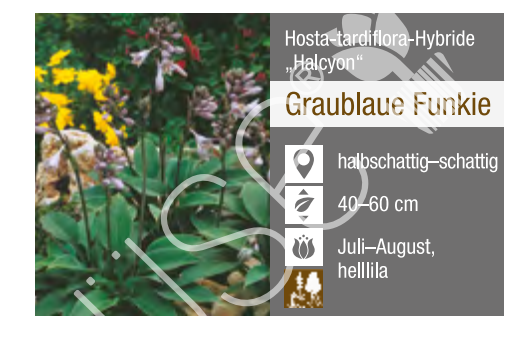

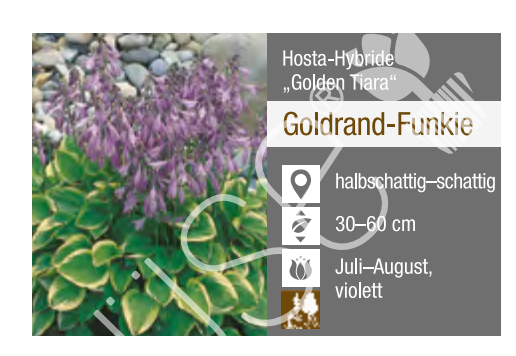

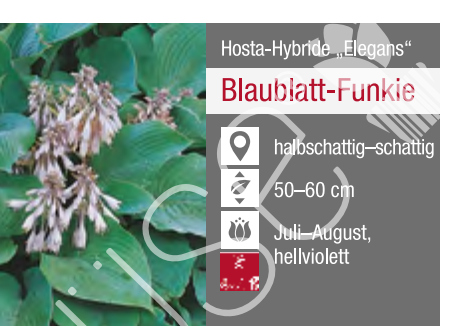

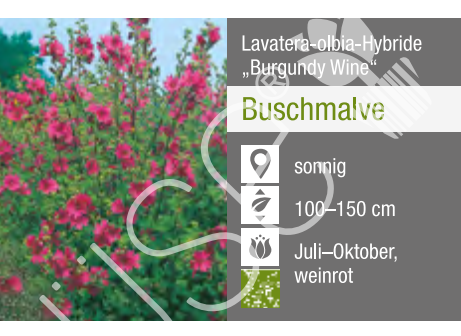

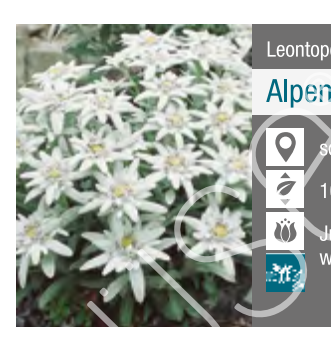

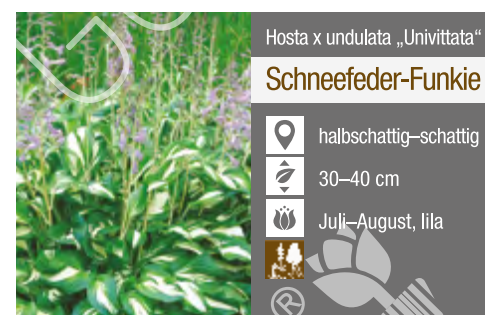

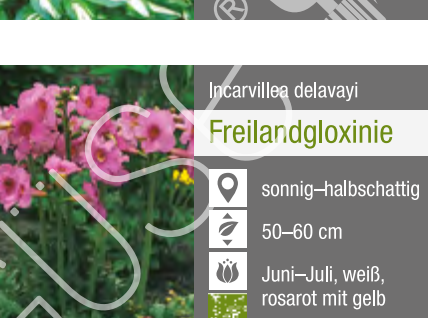

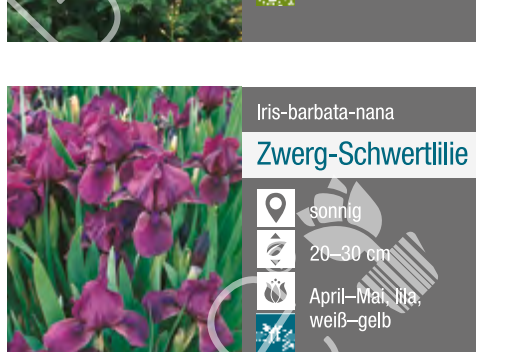

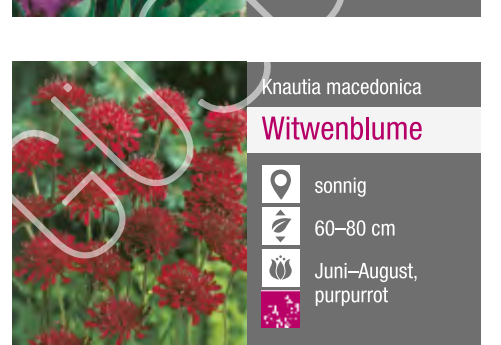

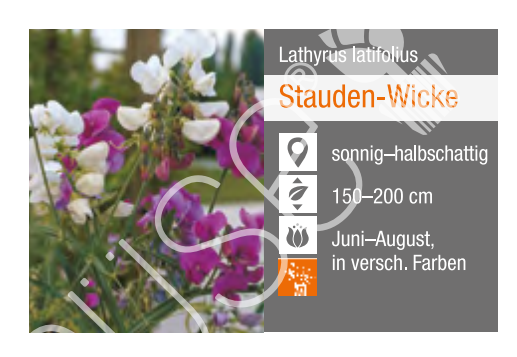

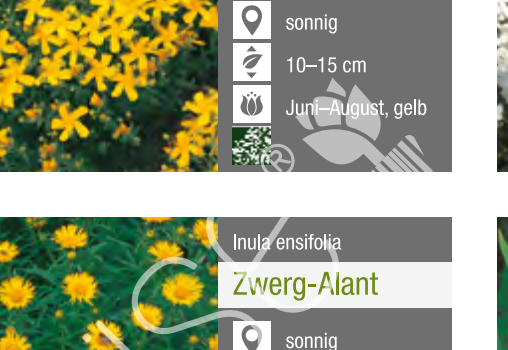

 $\hat{z}$  30-40 cm

Iris sibirica

 $\overline{\mathsf{Q}}$ 

 $\ddot{\mathbf{U}}$ 

 $\overline{Q}$ 

 $|\hat{\bm{z}}|$ 

 $|\ddot{\mathbf{w}}|$ 

 $\circ$ 

**I** 

**Sibirische** 

Schwertlilie

iai Julii<br>Joungele

Kniphofia-Hybride

Fackellilie

sonnig

80-100 cm

**Echter Lavendel** 

Juli-August,

Juni-September<br>leuchtend orang

Juli-August, gelb

**Folster** 

Hypericum polyphyllum

Johanniskraut

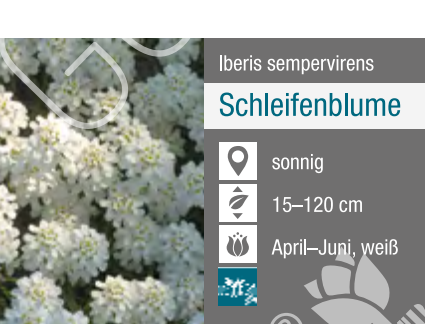

Iris-barbata-elatior-Hybride

Schwertlilie

 $60 - 80$  cm

Mai-Juni,<br>Estas in versch. Farben

 $|0|$ 

 $\frac{1}{\sigma}$ 

Jasione laevis

 $\overline{Q}$ 

 $\dot{\hat{\mathbf{z}}}$ 

 $\omega$ 

en.<br>Ma

 $\overline{\mathsf{Q}}$ 

 $\left| \frac{1}{2} \right|$ 

 $|\ddot{\mathbf{w}}|$ 

 $|0|$ 

è

άü

Sandglöckchen

**AD**<sub>cr</sub>

*<u>Montend</u>* helible

Lamiastrum galeobdolon

20-30 cm

Lavandula stoechas

Schopf-Lavendel

 $40 - 60$   $c$ 

Juli-Oktober

Mai-Juni, gelb

Goldnessel

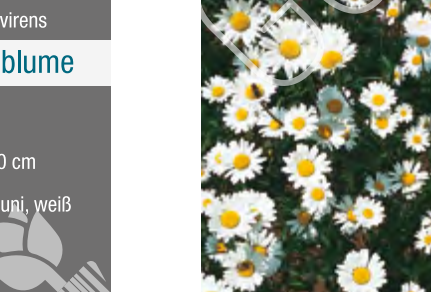

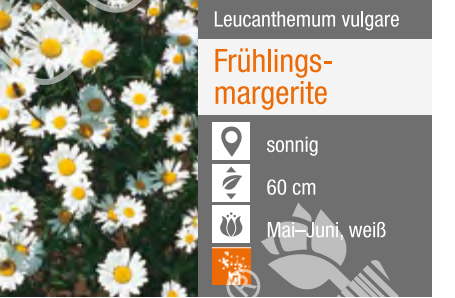

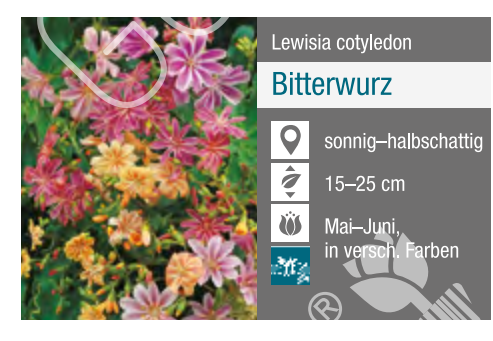

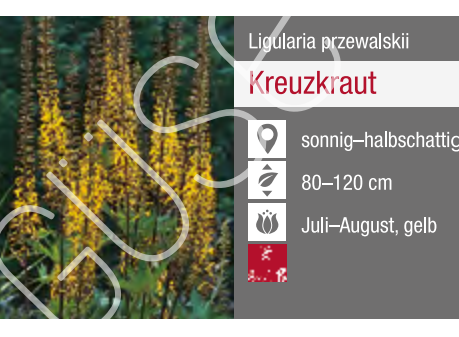

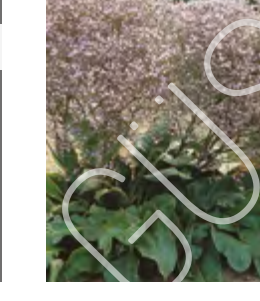

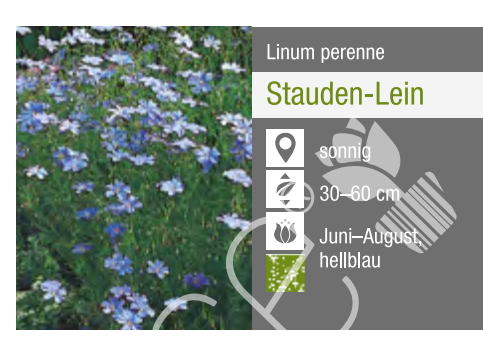

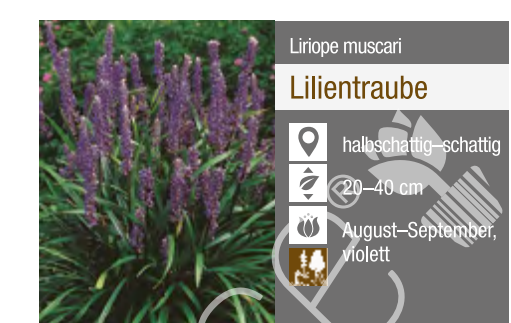

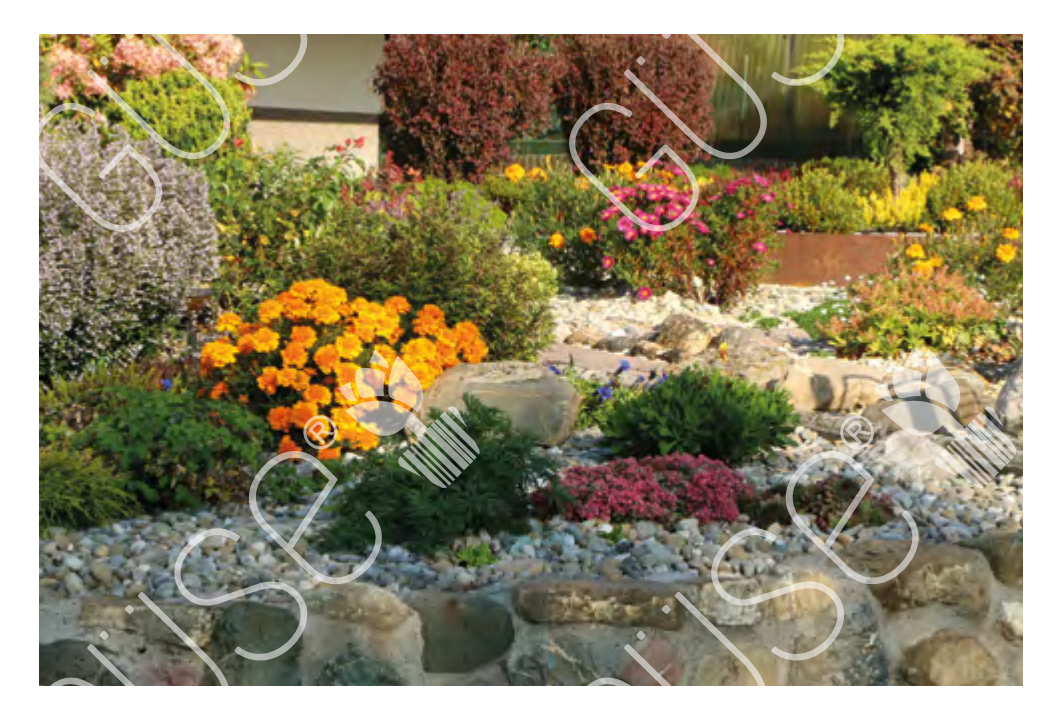

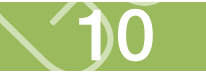

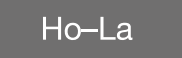

Beete/Rabatten **\*\*** Schnittstauden ## Steingarten # Einzelstellung

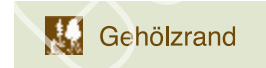

pes Duftstauden **All Bodendecker** 

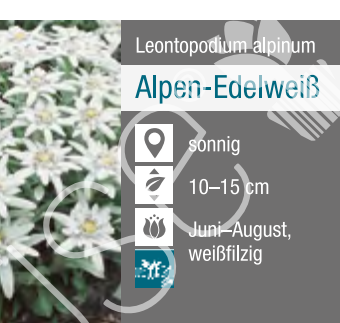

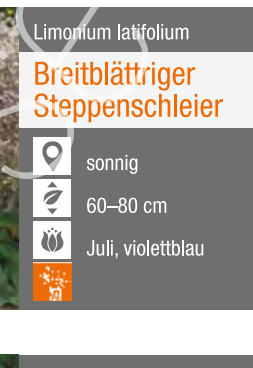

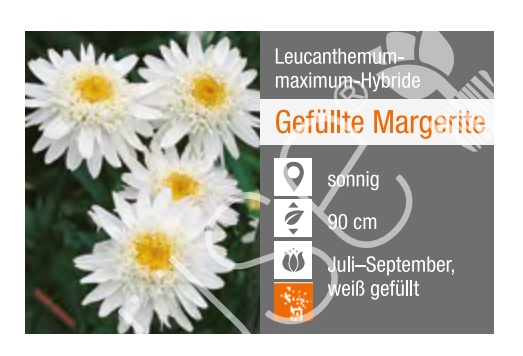

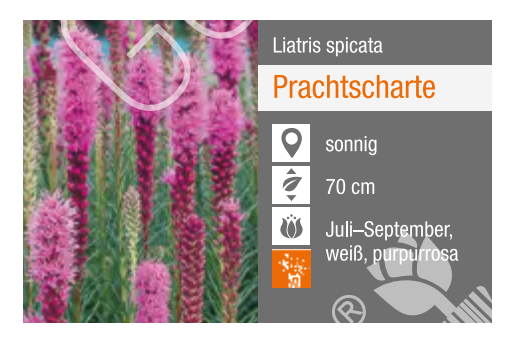

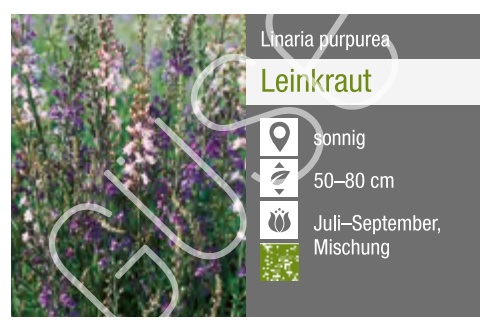

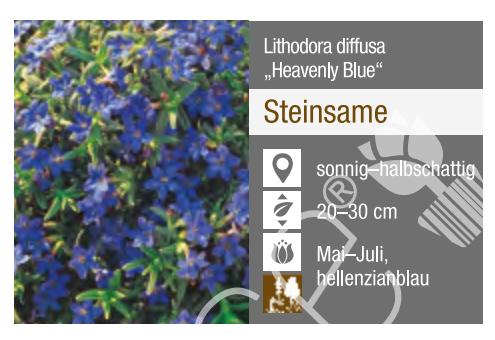

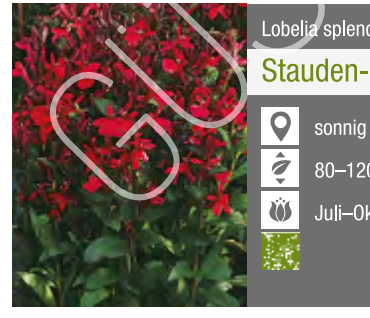

La-Lu

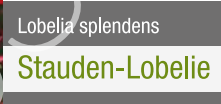

 $\overline{3}$  80-120 cm

11

Juli-Oktober, rot

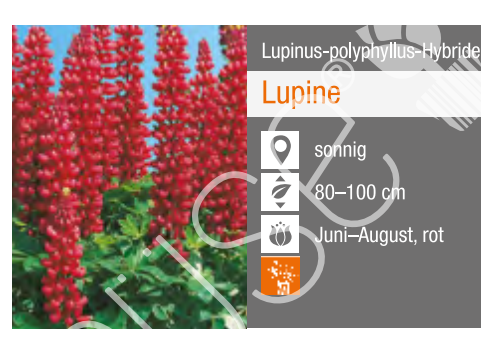

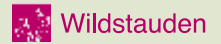

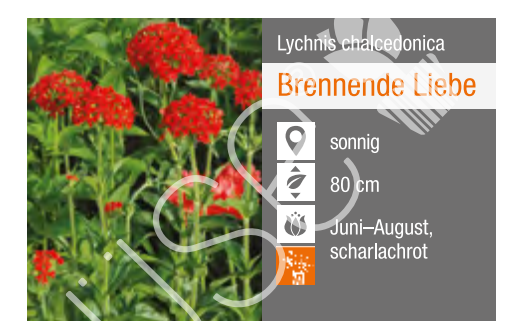

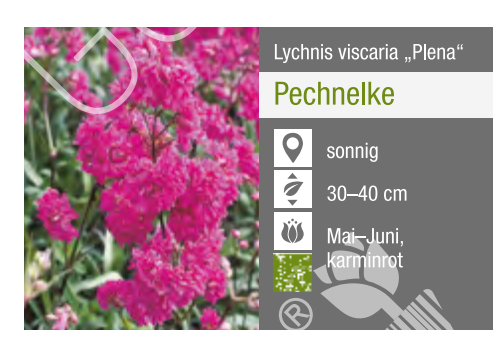

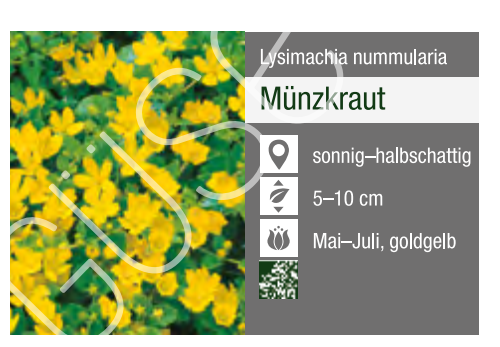

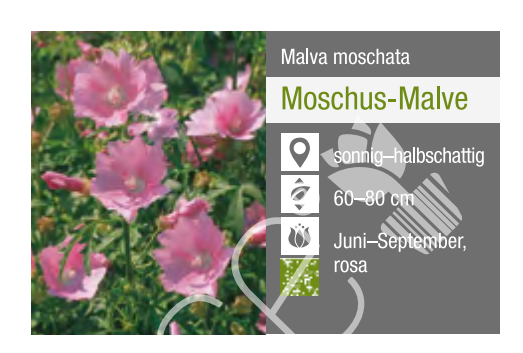

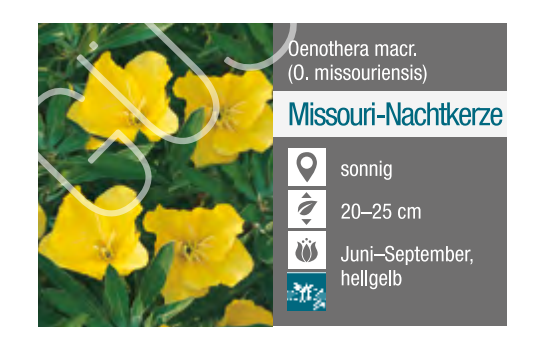

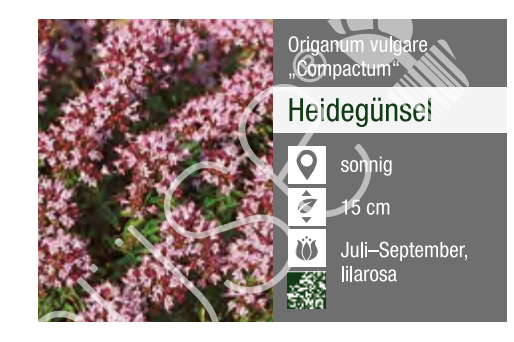

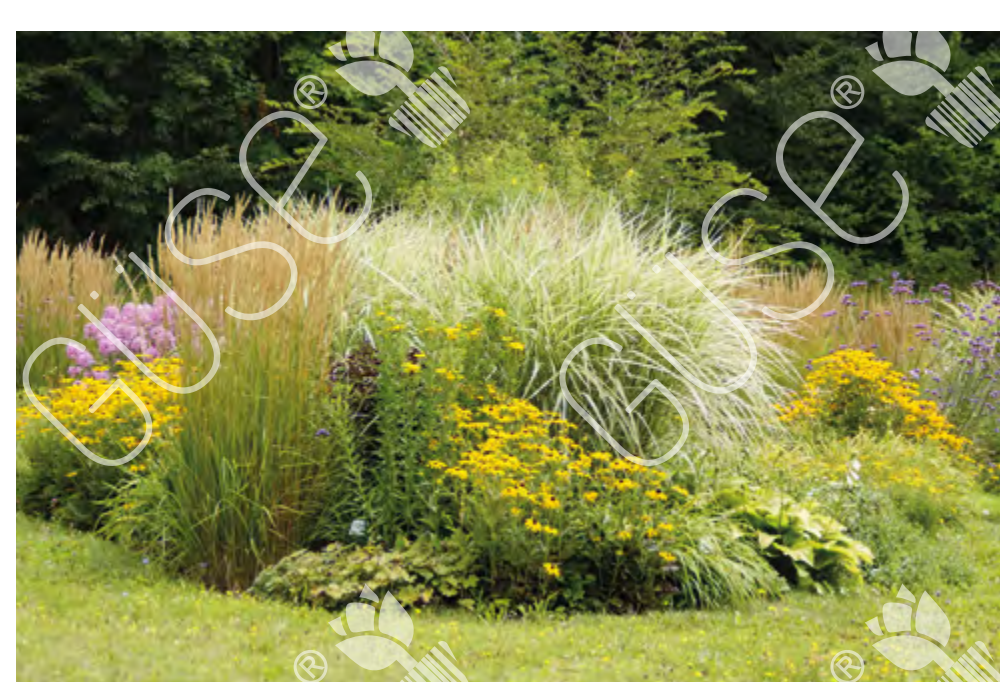

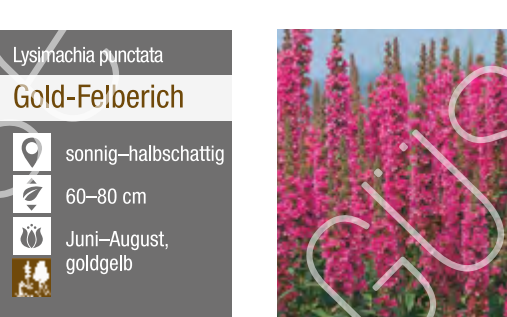

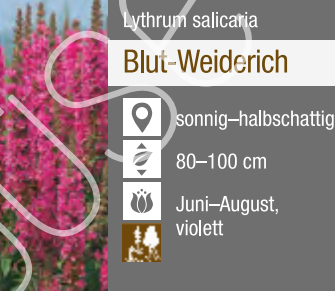

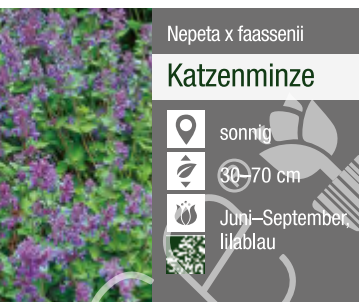

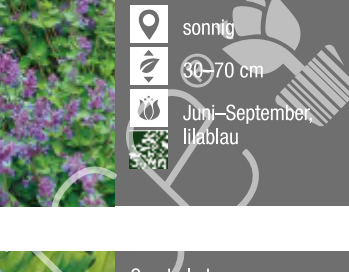

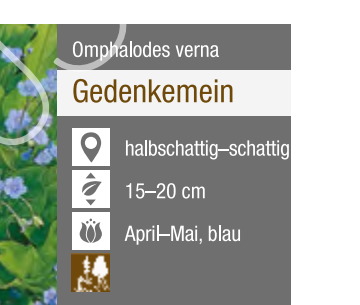

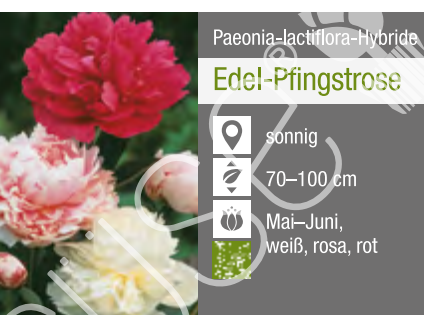

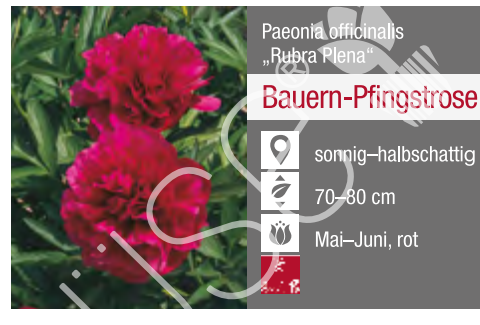

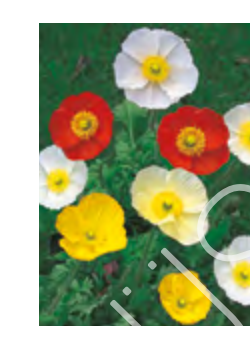

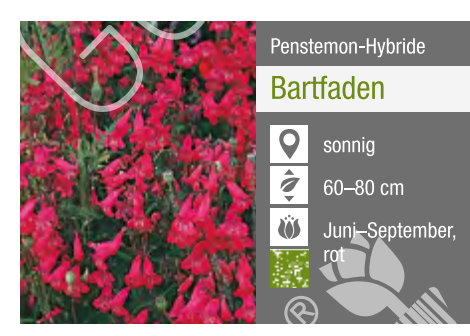

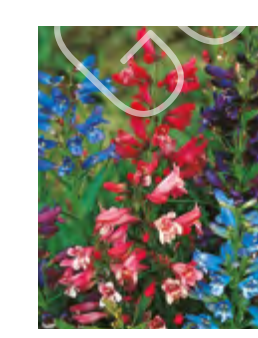

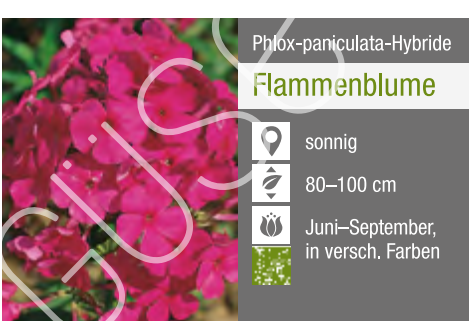

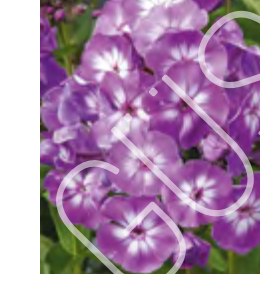

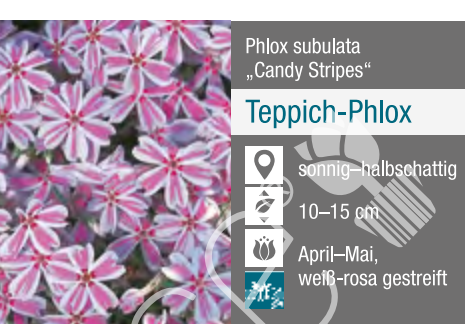

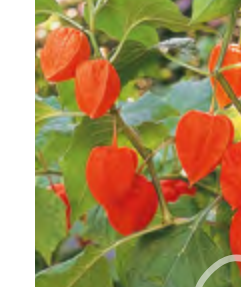

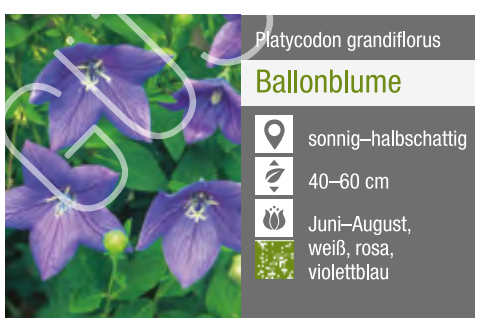

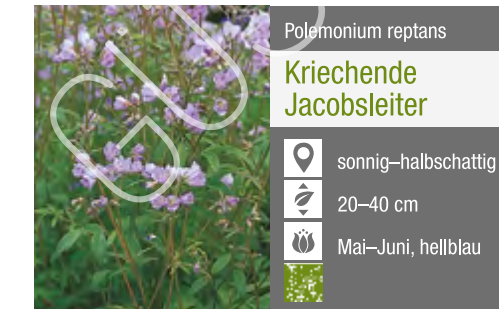

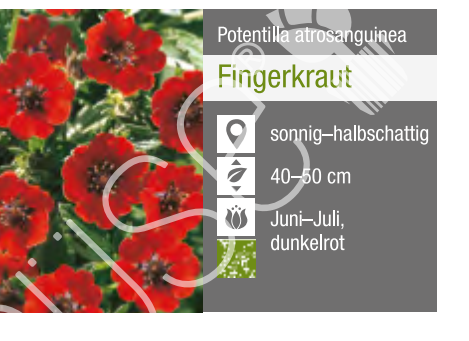

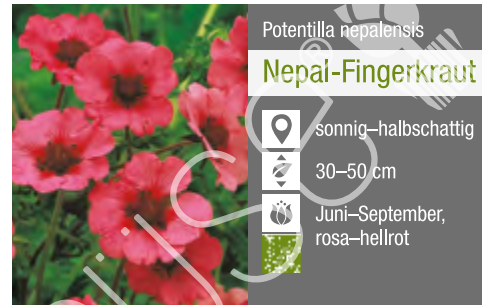

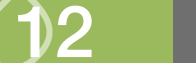

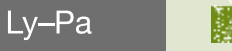

 $\overline{Q}$ 

Ù.

Monarda-fistulosa-Hybride

 $280 -$ 

Oenothera tetragona

Nachtkerze

 $\overline{2}$  40-50 cm

**OS** Juni-August,

Pachysandra terminalis

**Dickmännchen** 

 $25 - 30$  cm

April, weiß

 $|Q|$ 

 $\overline{\mathsf{Q}}$ 

 $\omega$ 

**Kel** 

羞

A

Indianernessel

in versch. Farbe

sonnig-halbschat

Beete/Rabatten **\*\*** Schnittstauden **\*\*** Steingarten \*\* Einzelstellung

Gehölzrand

**Duftstauden** 

**Bodendecker** 

Islandmohn

0  $\ddot{Q}$  30 cm Ŵ. rot, orange, gelb

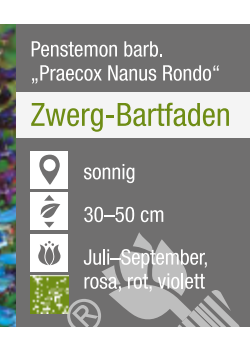

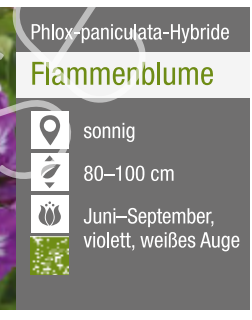

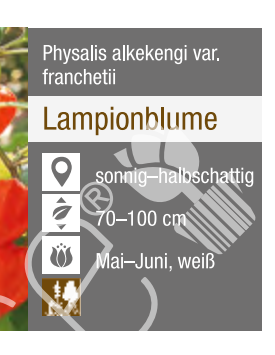

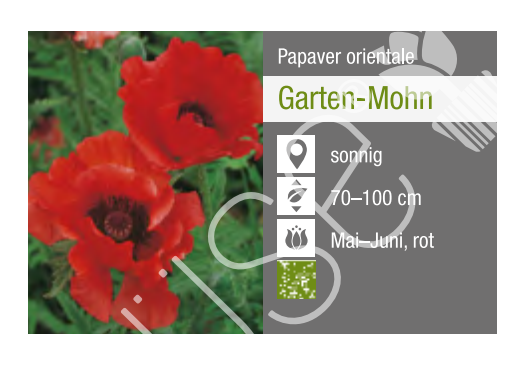

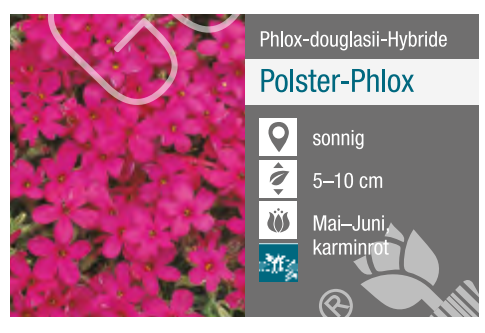

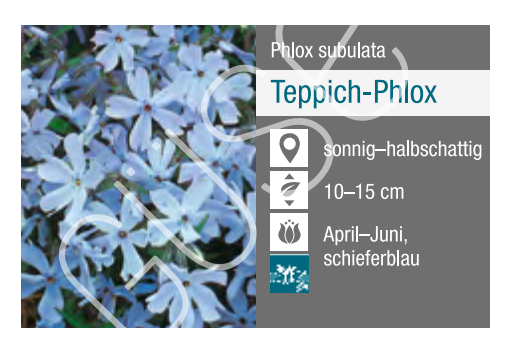

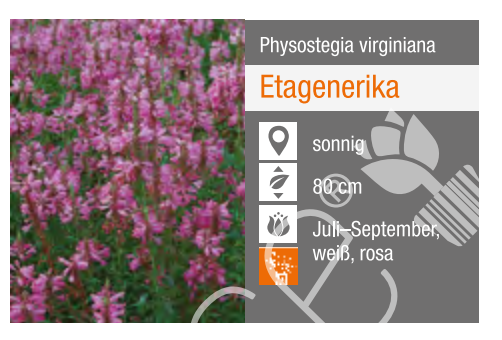

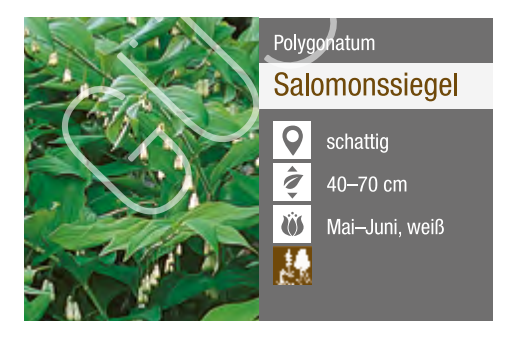

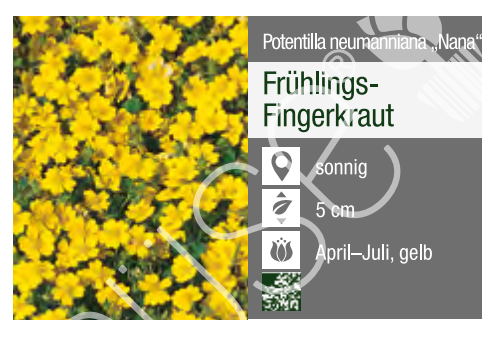

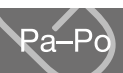

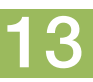

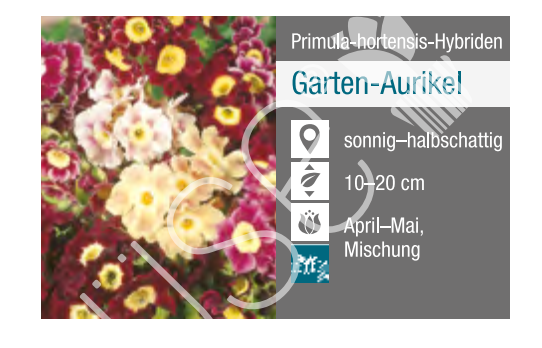

Primula rosea "Gigas"

**Rosen-Primel** 

nnig-hall

 $15 - 20$  cm

 $\overline{Q}$ 

 $\frac{1}{2}$ 

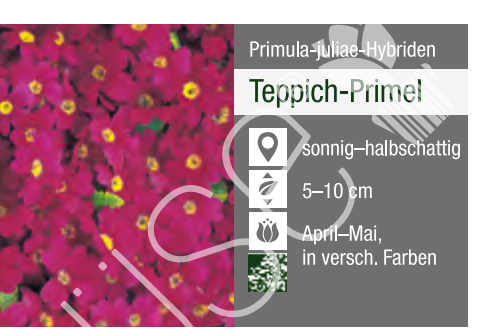

Primula veris

Schlüsselblume

 $15 - 20$  cm

**\pril—M**a

Pulmonaria angustifolia

25-30 cm

April–Mai,

Rudbeckia fulgida var. sull.<br>Coldsturm"

Sonnenhut

Juli-Oktob

 $\mathbf Q$ 

 $\hat{\mathbf{z}}$ 

nalhschattin—scha

Lungenkraut

Echte

 $\bullet$ 

 $\hat{\mathbf{z}}$ 

 $\ddot{\mathbf{w}}$ 

 $\bullet$ 

 $|\tilde{q}|$ 

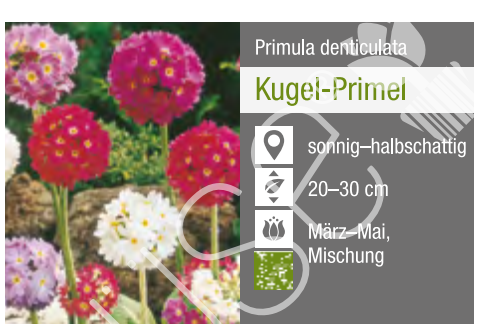

Primula vialii

 $|\mathsf{Q}|$ 

 $|\hat{z}|$ 

 $\ddot{\mathbf{0}}$ 

Orchideen-Primel

halbschattig

40-60 cm

luni-Ju

**Pulsatilla vulgaris** 

 $\overline{z}$  15-20 cm

Sagina subulata

O

 $\overline{\hat{z}}$ 

**LÖ** J

廢

 $\overline{Q}$ 

 $|\hat{z}|$ 

 $|\ddot{\mathbf{w}}|$ 

My.

Sternmoos

ஒ5் c

.<br>Nai-Juli w

Santolina chamaecyparissus

sonnig

30-50 cm

Juli-August, gelb

Silber-Heiligenkraut

März-Mai, violett

 $\overline{\mathbf{Q}}$ 

Küchenschelle

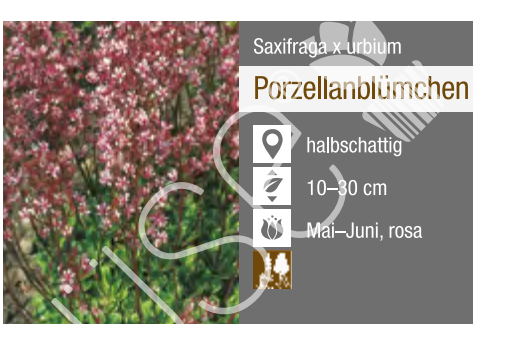

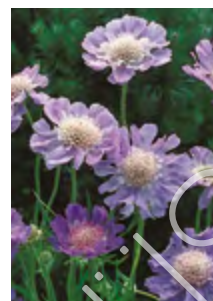

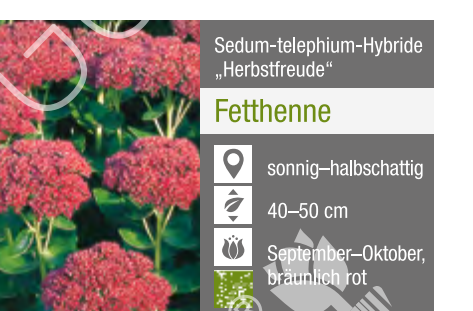

 $\overline{Q}$ 

 $\frac{1}{2}$ 

 $\overline{\bullet}$ 

霧

sedum floriferum<br>Weihenstephaner Gold"

onnig-halbschatt

Juni-August, gell

Garten-Fettblatt

 $15 - 20$  cm

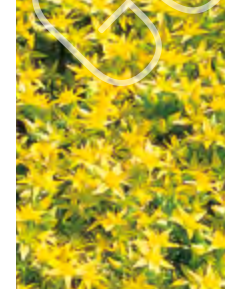

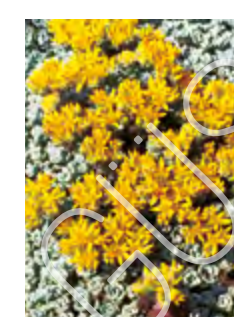

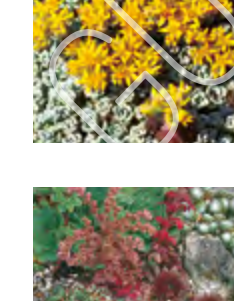

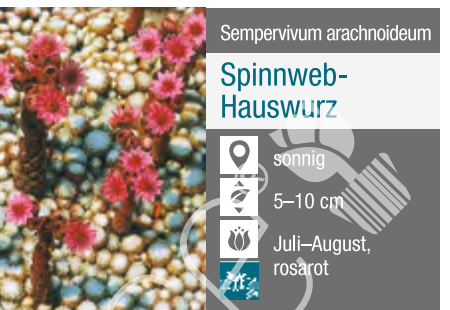

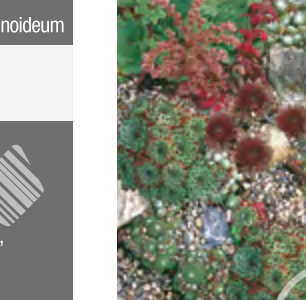

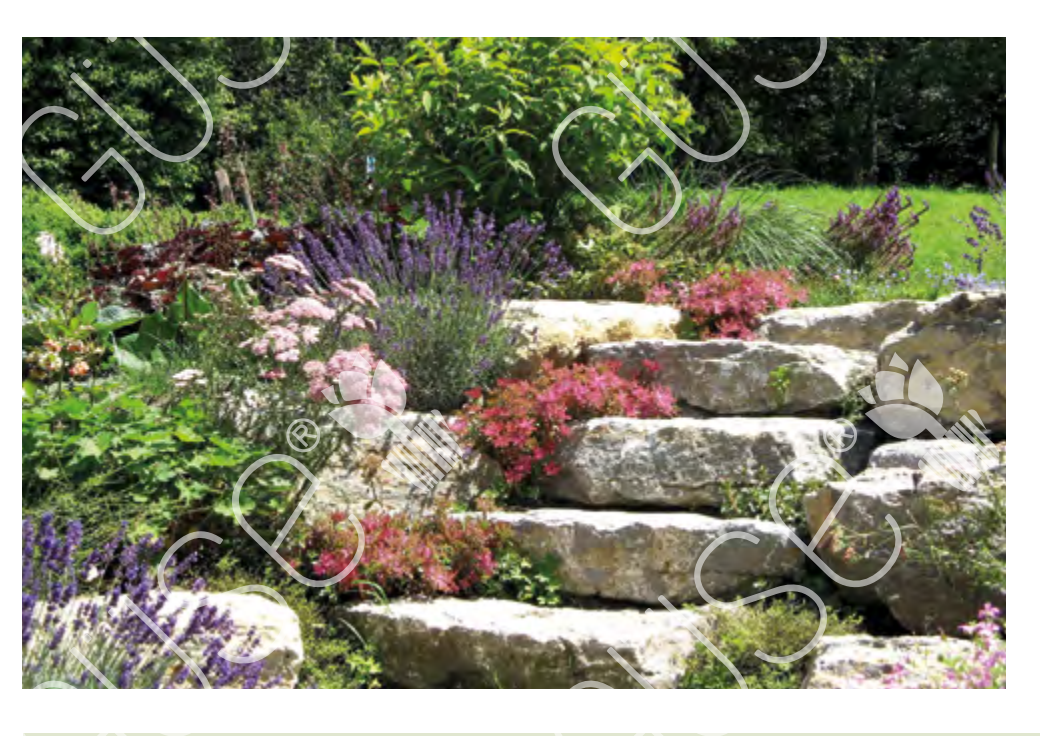

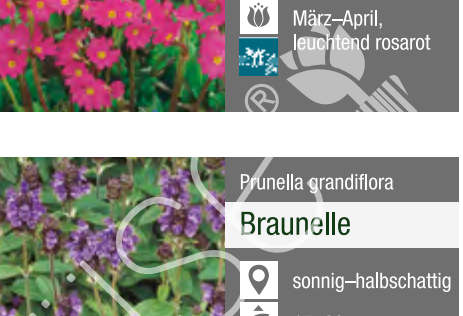

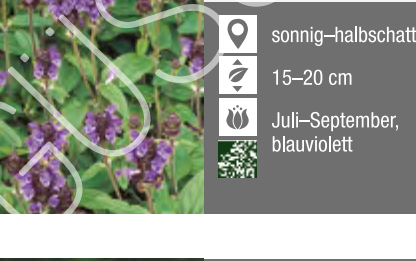

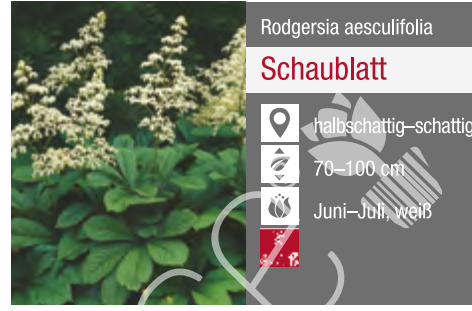

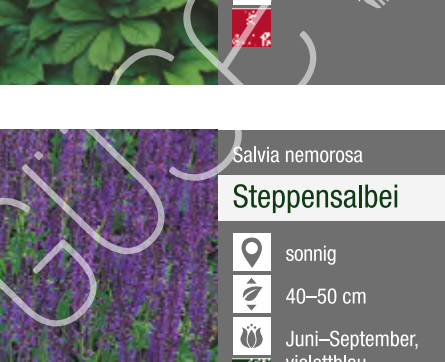

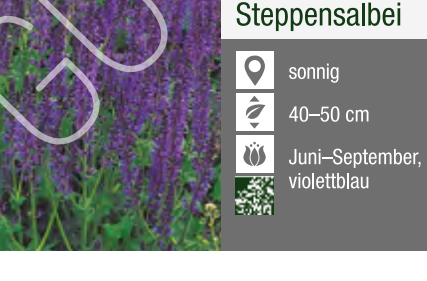

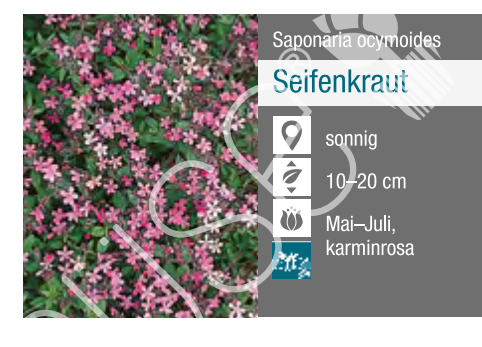

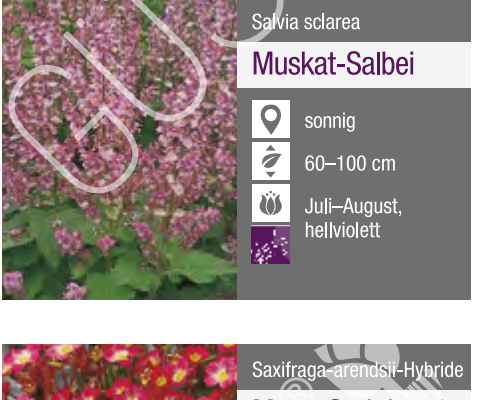

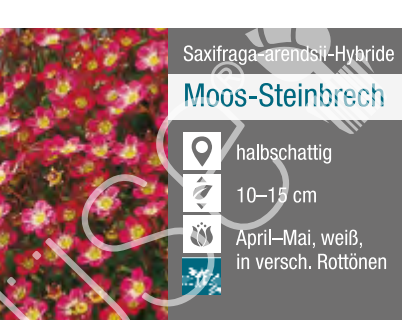

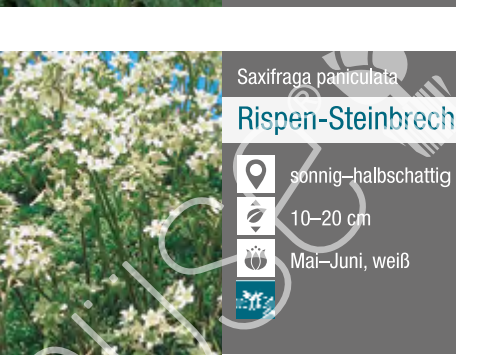

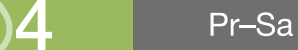

Beete/Rabatten **\*\*** Schnittstauden ## Steingarten # Einzelstellung

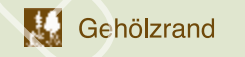

。 Duftstauden **Some Bodendecker** 

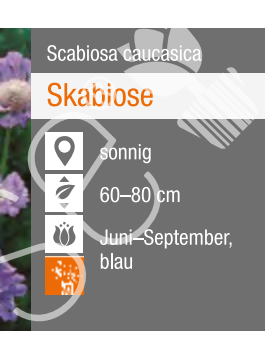

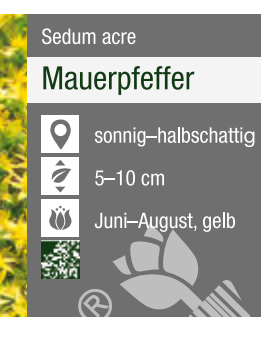

Silberspatel-Fettblatt  $|\overline{\mathsf{Q}}|$  $\hat{\mathbf{z}}$  $10 \text{ cm}$  $\ddot{\mathbf{w}}$ Mai-Juli, gelb 飝

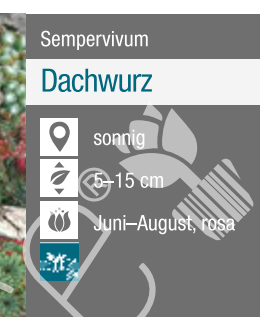

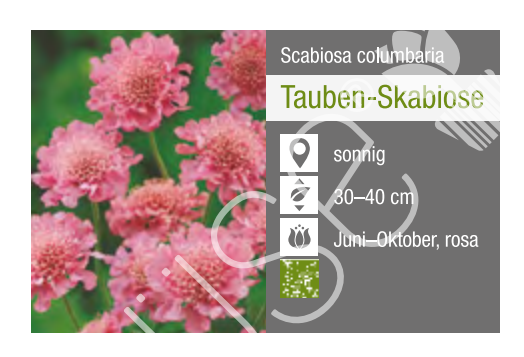

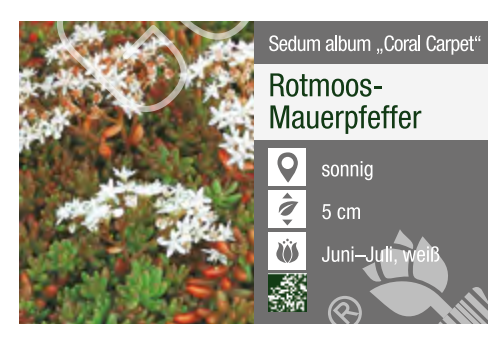

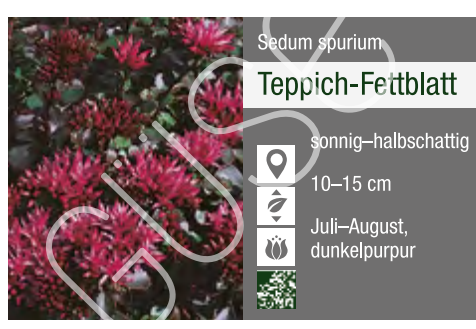

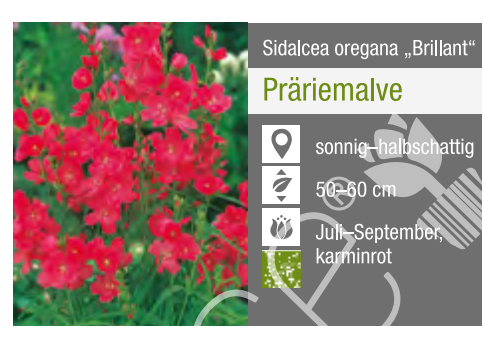

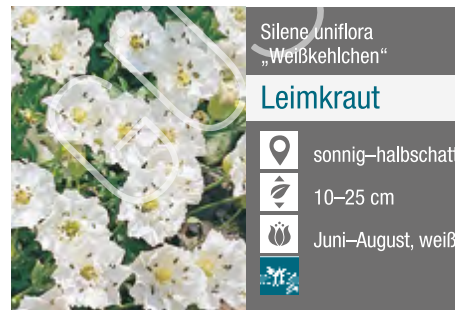

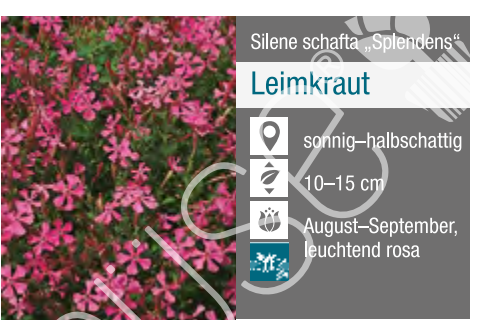

Sa-Si

15

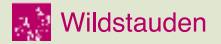

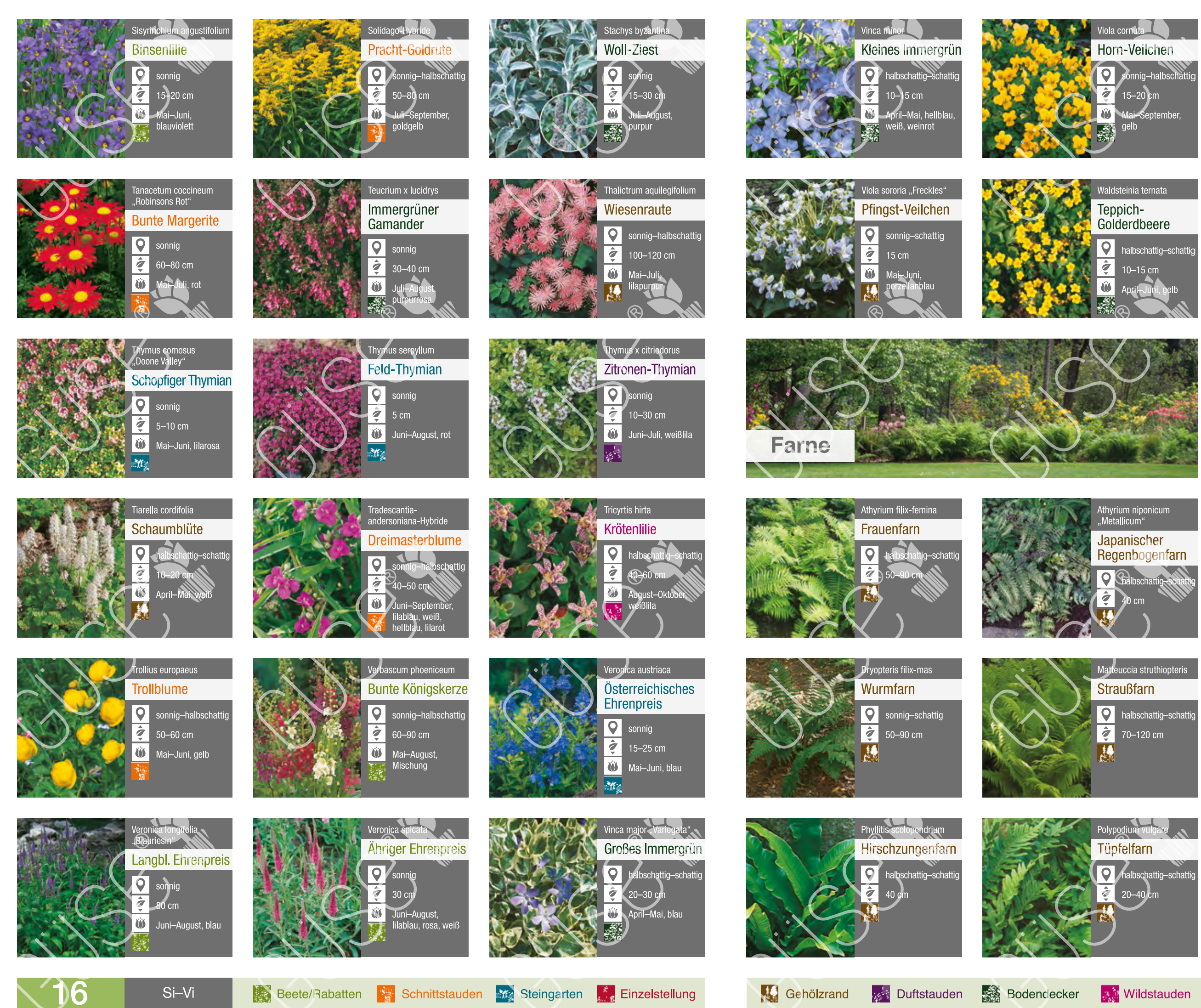

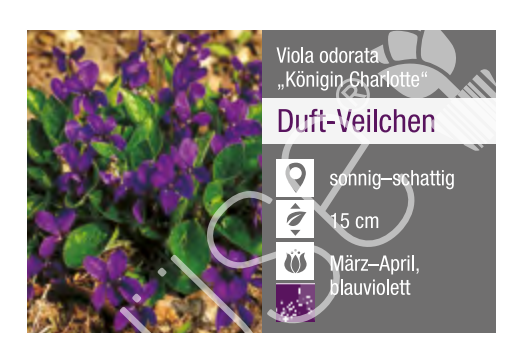

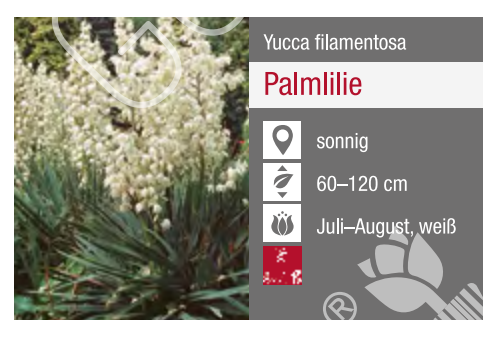

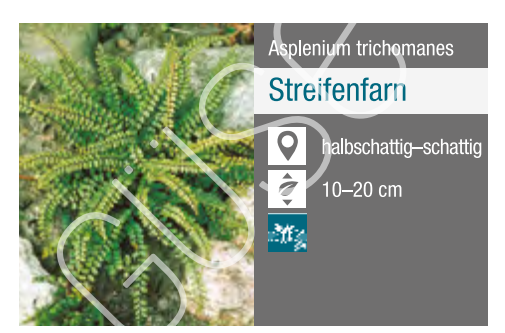

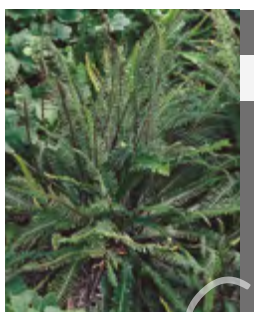

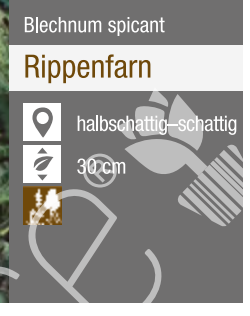

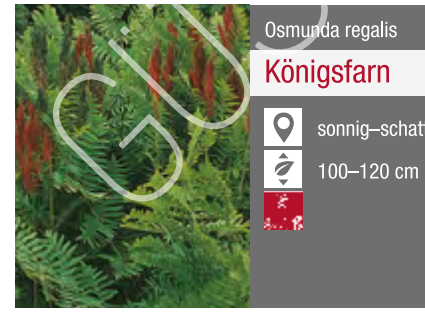

Königsfarn Sonnig-schattig

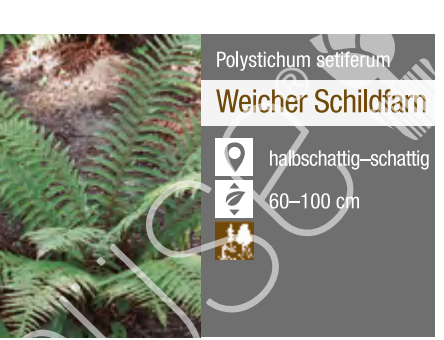

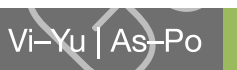

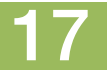

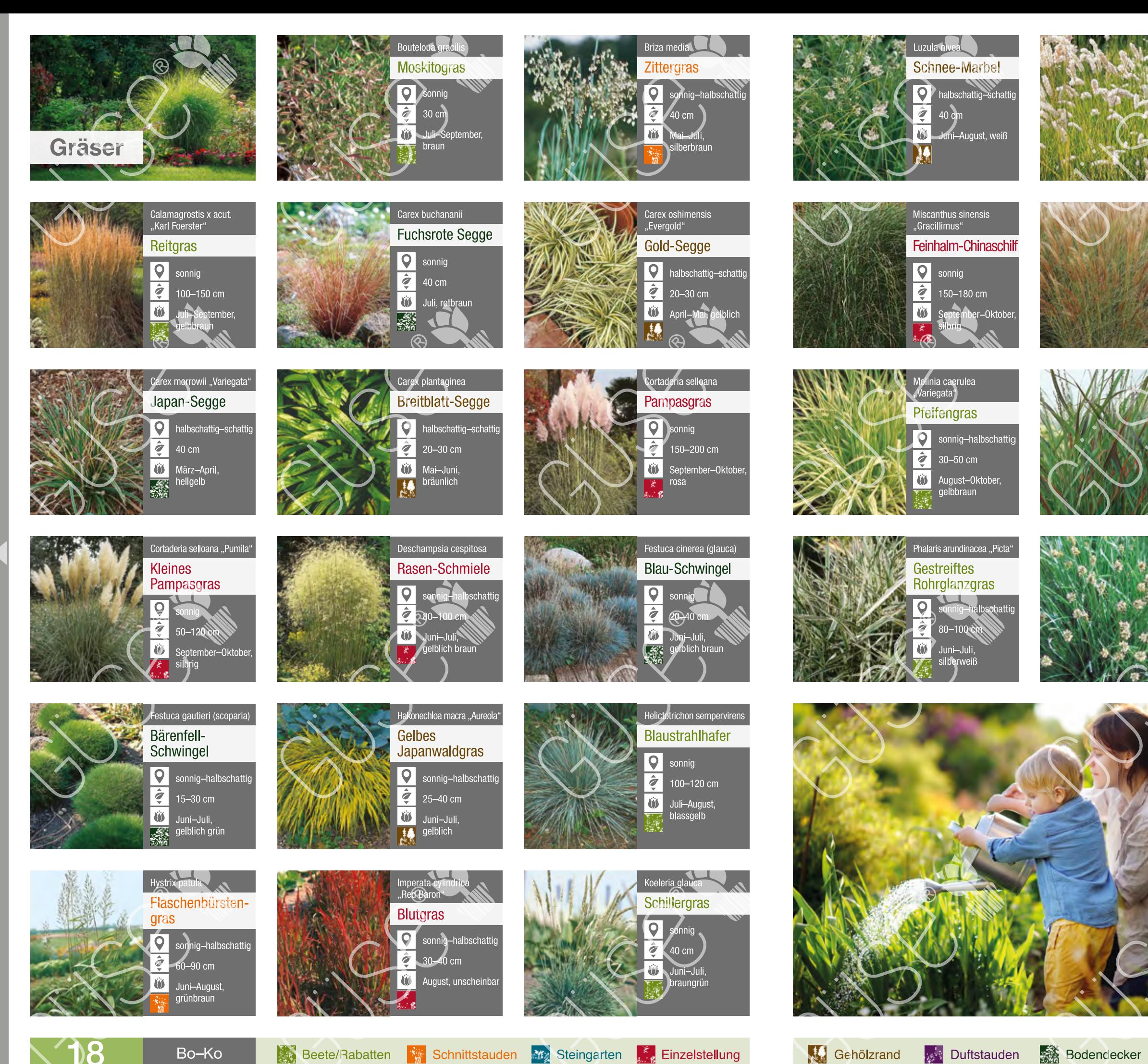

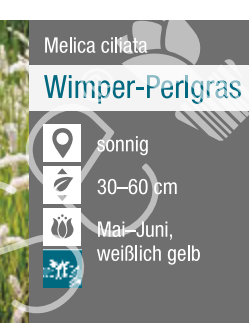

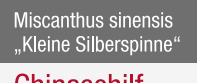

### Chinaschilf

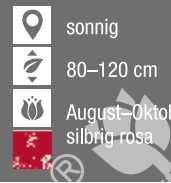

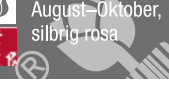

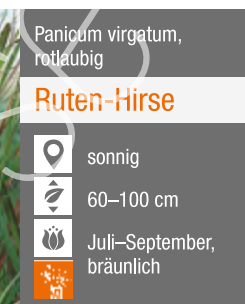

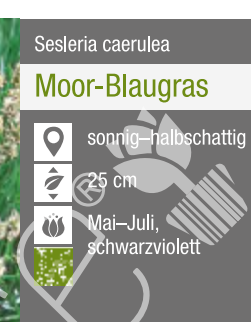

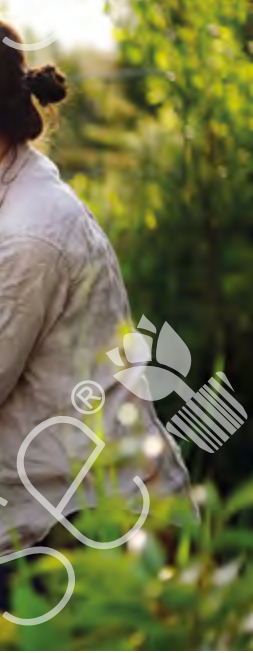

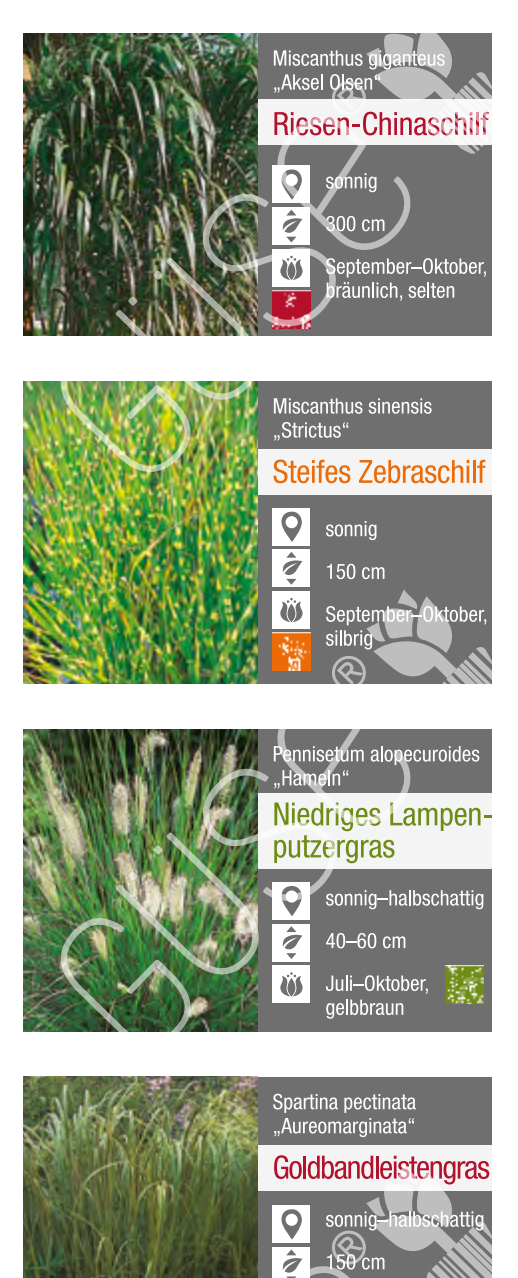

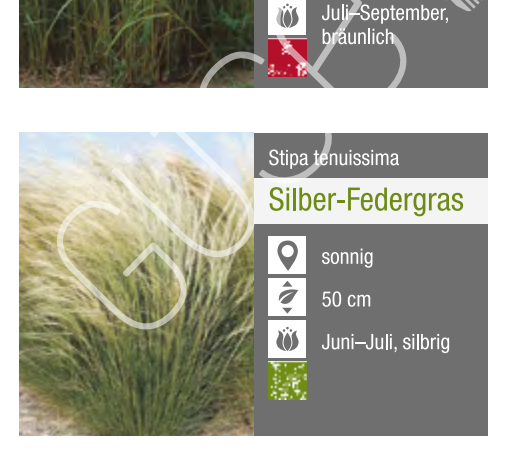

Prospekt "Stauden, Farne und Gräs<br>Vervielfältigung nur mit Zustimmung<br>GÜSE, D-21465 Reinbek

- 
- 
- 
- 
- 
- 

Lu-St

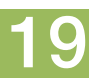

**スト Wildstauden** 

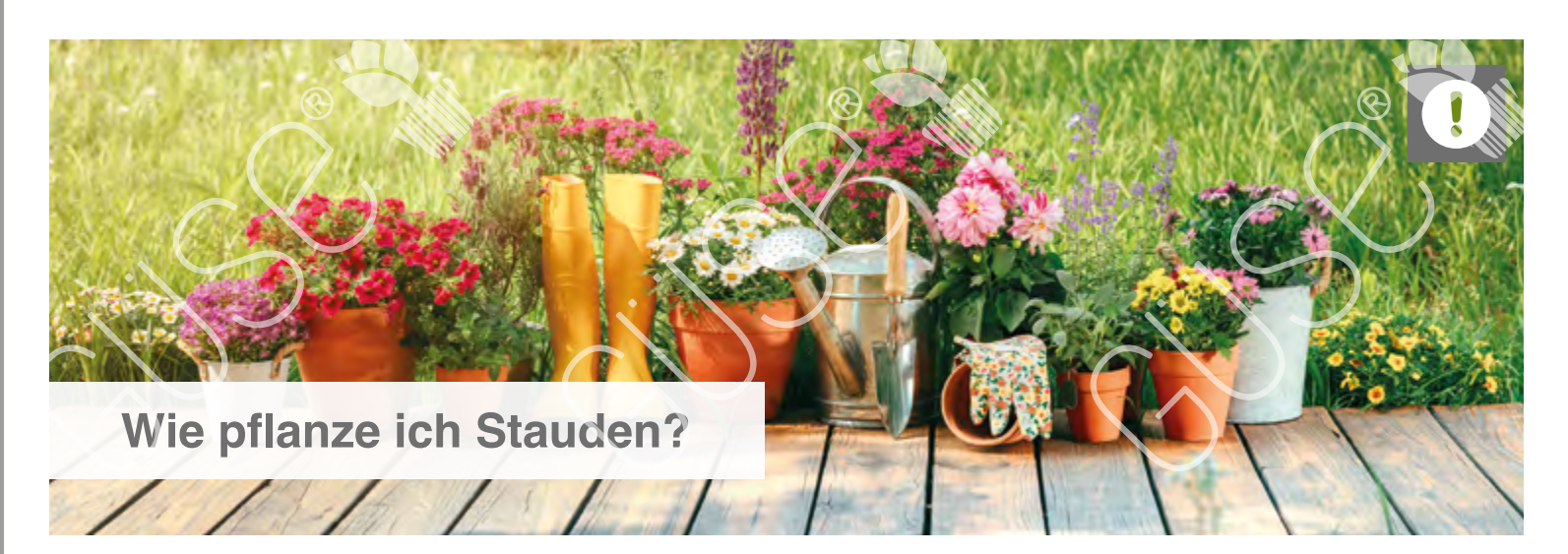

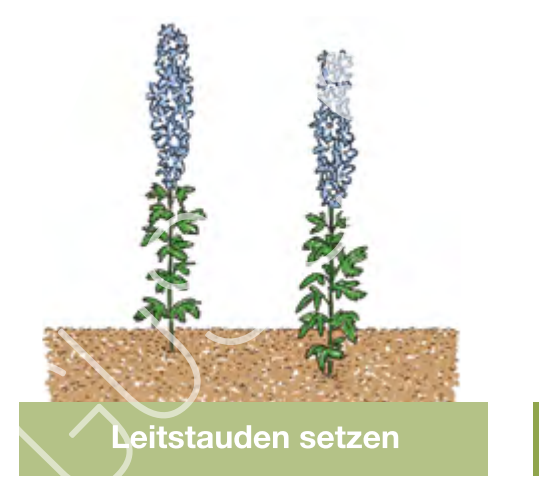

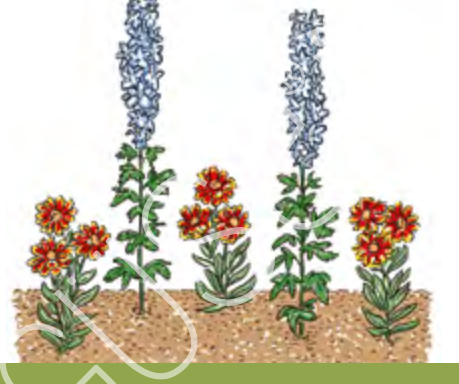

Begleitstauden pflanzen

Bodendecker einfügen

### Planung/Höhenstaffelung

Stauden nach Wuchshöhe und Blütezeit auswählen, dabei auch Standortansprüche und Wirkung beachten.

Hohe Stauden bzw. Leitstauden geben Struktur und dominieren das Beet, z.B. Rittersporn, Sonnenhut und Stockrose, Pflanzabstand 60 bis 80 cm.

Halbhohe Stauden bzw. Begleitstauden begleiten hohe Stauden, z.B. Schafgarbe, Kokardenblume und Salbei, Pflanzabstand 30 bis 50 cm. Niedrige Stauden bzw. Bodendecker wirken flächig, z. B. Blaukissen Schillergras und Polster-Phlox, Pflanzabstand 15 bis 20 cm.

Lücken zwischen den Stauden mit Mulchschicht abdecken, um Unkraut zu verhindern, oder mit Einjährigen und Zwiebelblumen füllen.

### Pflanzung

- Hauptpflanzzeiten sind Frühjahr und Herbst, bei getopfter Ware ist eine Pflanzung ganzjährig bei frostfreiem Wetter möglich Pflanzfläche von Unkräutern samt Wurzeln befreien, ca. 20 cm. tief lockern.
- Boden je nach Standortansprüchen verbessern: schwere Böden mit Sand, leichte mit Kompost oder Pflanzerde aus dem Fachhandel.
- Stauden an den vorgesehenen Pflanzstellen auslegen.
- Pflanzlöcher doppelt so groß wie die Ballen ausheben.
- Stauden gründlich wässern und dann austopfen, evtl. stark durchwurzelte Ballen ca. 3-mal längs einschneiden.
- Leitstauden zuerst setzen, danach Begleitstauden in Gruppen pflanzen und schließlich Bodendecker in höherer Stückzahl dazufügen.

Erde mit den Händen andrücken und gut wässern.

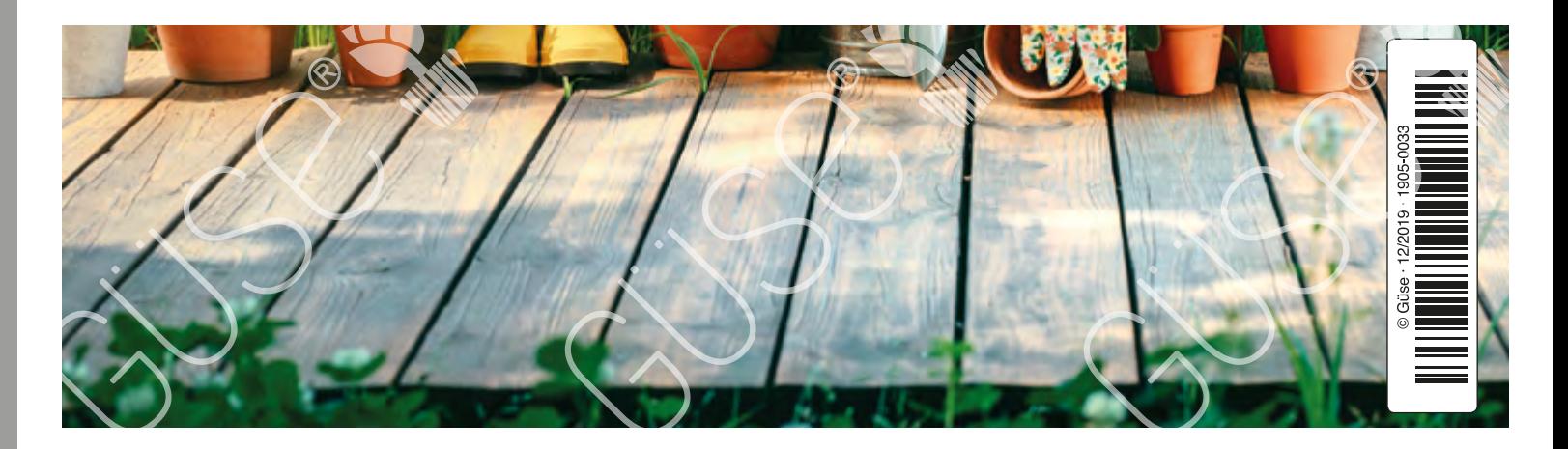